# CGL Reference

**Graphics & Imaging > OpenGL**

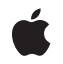

**2007-06-28**

#### á

Apple Inc. © 2004, 2007 Apple Inc. All rights reserved.

No part of this publication may be reproduced, stored in a retrieval system, or transmitted, in any form or by any means, mechanical, electronic, photocopying, recording, or otherwise, without prior written permission of Apple Inc., with the following exceptions: Any person is hereby authorized to store documentation on a single computer for personal use only and to print copies of documentation for personal use provided that the documentation contains Apple's copyright notice.

The Apple logo is a trademark of Apple Inc.

Use of the "keyboard" Apple logo (Option-Shift-K) for commercial purposes without the prior written consent of Apple may constitute trademark infringement and unfair competition in violation of federal and state laws.

No licenses, express or implied, are granted with respect to any of the technology described in this document. Apple retains all intellectual property rights associated with the technology described in this document. This document is intended to assist application developers to develop applications only for Apple-labeled computers.

Every effort has been made to ensure that the information in this document is accurate. Apple is not responsible for typographical errors.

Apple Inc. 1 Infinite Loop Cupertino, CA 95014 408-996-1010

Apple, the Apple logo, Carbon, Cocoa, Mac, Mac OS, Macintosh, and Quartz are trademarks of Apple Inc., registered in the United States and other countries.

Intel and Intel Core are registered trademarks of Intel Corportation or its subsidiaries in the United States and other countries.

OpenGL is a registered trademark of Silicon Graphics, Inc.

Simultaneously published in the United States and Canada.

**Even though Apple has reviewed this document, APPLE MAKESNOWARRANTYOR REPRESENTATION, EITHER EXPRESS OR IMPLIED, WITH RESPECT TO THIS DOCUMENT, ITS QUALITY, ACCURACY,**

**MERCHANTABILITY,OR FITNESS FOR A PARTICULAR PURPOSE. AS A RESULT, THIS DOCUMENT IS PROVIDED "AS IS," AND YOU, THE READER, ARE ASSUMING THE ENTIRE RISK AS TO ITS QUALITY AND ACCURACY.**

**IN NO EVENT WILL APPLE BE LIABLE FOR DIRECT, INDIRECT, SPECIAL, INCIDENTAL, OR CONSEQUENTIALDAMAGES RESULTINGFROM ANY DEFECT OR INACCURACY IN THIS DOCUMENT, even if advised of the possibility of such damages.**

**THE WARRANTY AND REMEDIES SET FORTH ABOVE ARE EXCLUSIVE AND IN LIEU OF ALL OTHERS, ORAL OR WRITTEN, EXPRESS OR IMPLIED. No Apple dealer, agent, or employee is authorized to make any modification, extension, or addition to this warranty.**

**Some states do not allow the exclusion orlimitation of implied warranties or liability for incidental or consequential damages, so the above limitation or exclusion may not apply to you. This warranty gives you specific legal rights, and you may also have other rights which vary from state to state.**

### **Contents**

#### **CGL [Referenc](#page-4-0) e 5**

O [verview](#page-4-1) 5 [Functions](#page-4-2) b y Task 5 [Managing](#page-4-3) Pixel Forma t Objects 5 [Managing](#page-4-4) Contexts 5 Getting and Setting Context [Options](#page-5-0) 6 Locking and [Unlocking](#page-5-1) Contexts 6 [Managing](#page-5-2) Drawable Objects 6 [Managing](#page-5-3) Pixel Buffers 6 Getting Error [Information](#page-6-0) 7 Getting and Setting Global [Information](#page-6-1) 7 Getting Renderer [Information](#page-6-2) 7 [Managing](#page-6-3) Virtual Screens 7 [Functions](#page-7-0) 8 CGL [ChoosePixelForma](#page-7-1) t 8 CGL[ClearD](#page-8-0)rawable 9 CGL[CopyCon](#page-9-0)text 10 [CGL](#page-10-0)CreateContext 11 CGLCrea[tePBuffer](#page-11-0) 12 CGLD [escribePBuffer](#page-12-0) 13 CGLD [escribePixelForma](#page-13-0) t 14 CGLD [escribeRenderer](#page-14-0) 15 CGLDestr[oyCon](#page-15-0)text 16 CGLD estr [oyPBuffer](#page-15-1) 16 CGLD estr [oyPixelForma](#page-16-0) t 17 CGLD estr [oyRendererInfo](#page-17-0) 18 [CGLDisable](#page-17-1) 18 [CGLEnable](#page-18-0) 19 [CGLErrorString](#page-18-1) 19 [CGLFlushDrawable](#page-19-0) 20 [CGLGetCurrentContext](#page-20-0) 21 [CGLGetOffScreen](#page-20-1) 21 [CGLGetOption](#page-21-0) 22 [CGLGetParameter](#page-21-1) 22 [CGLGetPBuffer](#page-22-0) 23 [CGLGetVersion](#page-23-0) 24 [CGLGetVirtualScreen](#page-23-1) 24 [CGLIsEnabled](#page-24-0) 25 [CGLLockContext](#page-25-0) 26 [CGLQueryRendererInfo](#page-25-1) 26 [CGLSetCurrentContext](#page-26-0) 27

[CGLSetFullScreen](#page-27-0) 28 [CGLSetOffScreen](#page-28-0) 29 [CGLSetOption](#page-29-0) 30 [CGLSetParameter](#page-29-1) 30 [CGLSetPBuffer](#page-30-0) 31 [CGLSetVirtualScreen](#page-31-0) 32 [CGLTexImagePBuffer](#page-32-0) 33 [CGLUnlockContext](#page-33-0) 34 Data [Types](#page-34-0) 35 [CGLContextObj](#page-34-1) 35 [CGLPixelFormatObj](#page-34-2) 35 [CGLRendererInfoObj](#page-34-3) 35 [CGLPBufferObj](#page-35-0) 36 [Constants](#page-35-1) 36 [Buffer](#page-35-2) Mode Flags 36 Buffer and Renderer [Attributes](#page-36-0) 37 Color and [Accumulation](#page-42-0) Buffer Format Flags 43 Context [Options](#page-44-0) 45 Context [Parameters](#page-45-0) 46 Global [Options](#page-47-0) 48 [Renderer](#page-48-0) IDs 49 Renderer [Properties](#page-49-0) 50 [Sampling](#page-53-0) Modes 54 Stencil and Depth [Modes](#page-53-1) 54 Result [Codes](#page-55-0) 56

#### **[Document](#page-58-0) Revision History 59**

**[Index](#page-60-0) 61**

# <span id="page-4-0"></span>CGL Reference

**Framework:** OpenGL/OpenGL.h **Companion guide** OpenGL Programming Guide for Mac OS X

**Declared** in CGLCurrent.h CGLTypes.h OpenGL.h

### <span id="page-4-1"></span>**Overview**

The CGL (Core OpenGL) API is lowest-level programming interface for the Apple implementation of OpenGL. CGL supports full screen OpenGL drawing and drawing to pixel buffers, which are a hardware-accelerated offscreen drawing location. Any Cocoa or Carbon application can use CGL to get the most direct access to system functionality. The Cocoa classes that support OpenGL and the AGL API are each built on top of CGL.

## <span id="page-4-2"></span>Functions by Task

### <span id="page-4-3"></span>**Managing Pixel Format Objects**

[CGLChoosePixelFormat](#page-7-1) (page 8)

Creates a pixel format object that satisfies the constraints of the specified buffer and renderer attributes.

#### [CGLDestroyPixelFormat](#page-16-0) (page 17)

Frees the memory associated with a pixel format object.

#### <span id="page-4-4"></span>[CGLDescribePixelFormat](#page-13-0) (page 14)

Retrieves the values of an attribute associated with a pixel format object.

### **Managing Contexts**

[CGLCreateContext](#page-10-0) (page 11)

Creates a CGL rendering context.

[CGLCopyContext](#page-9-0) (page 10)

Copies the specified state variables from one rendering context to another.

#### [CGLDestroyContext](#page-15-0) (page 16)

Frees the resources associated with a rendering context.

[CGLGetCurrentContext](#page-20-0) (page 21)

Returns the current rendering context.

[CGLSetCurrentContext](#page-26-0) (page 27)

Sets the specified rendering context as the current rendering context.

### <span id="page-5-0"></span>**Getting and Setting Context Options**

[CGLEnable](#page-18-0) (page 19) Enables an option for a rendering context. [CGLDisable](#page-17-1) (page 18) Disables an option for a rendering context. [CGLIsEnabled](#page-24-0) (page 25) Reports whether an option is enabled for a rendering context. [CGLSetParameter](#page-29-1) (page 30) Sets the value of a rendering context parameter.

<span id="page-5-1"></span>[CGLGetParameter](#page-21-1) (page 22) Retrieves the value of a rendering context parameter.

### **Locking and Unlocking Contexts**

<span id="page-5-2"></span>[CGLLockContext](#page-25-0) (page 26) Locks a CGL rendering context. [CGLUnlockContext](#page-33-0) (page 34) Unlocks a CGL rendering context.

### **Managing Drawable Objects**

[CGLSetOffScreen](#page-28-0) (page 29) Attaches a rendering context to an offscreen buffer. [CGLGetOffScreen](#page-20-1) (page 21) Retrieves an offscreen buffer and its parameters for a specified rendering context. [CGLSetFullScreen](#page-27-0) (page 28) Attaches a rendering context to its full-screen drawable object. [CGLClearDrawable](#page-8-0) (page 9) Disassociates a rendering context from any drawable objects attached to it. [CGLFlushDrawable](#page-19-0) (page 20) Copies the back buffer of a double-buffered context to the front buffer.

### <span id="page-5-3"></span>**Managing Pixel Buffers**

[CGLCreatePBuffer](#page-11-0) (page 12) Creates a pixel buffer of the specified size, compatible with the specified texture target. [CGLDescribePBuffer](#page-12-0) (page 13) Retrieves information that describes the specified pixel buffer object. [CGLDestroyPBuffer](#page-15-1) (page 16) Releases the resources associated with a pixel buffer object. [CGLGetPBuffer](#page-22-0) (page 23) Retrieves a pixel buffer and its parameters for a specified rendering context. [CGLSetPBuffer](#page-30-0) (page 31) Attaches a pixel buffer object to a rendering context. [CGLTexImagePBuffer](#page-32-0) (page 33) Binds the contents of a pixel buffer to a data source for a texture object.

### <span id="page-6-0"></span>**Getting Error Information**

<span id="page-6-1"></span>[CGLErrorString](#page-18-1) (page 19) Returns a string that describes the specified result code.

### **Getting and Setting Global Information**

[CGLSetOption](#page-29-0) (page 30) Sets the value of a global option. [CGLGetOption](#page-21-0) (page 22) Obtains the value of a global option. [CGLGetVersion](#page-23-0) (page 24) Gets the major and minor version numbers of the CGL library.

### <span id="page-6-2"></span>**Getting Renderer Information**

[CGLDescribeRenderer](#page-14-0) (page 15) Obtains the value associated with a renderer property. [CGLDestroyRendererInfo](#page-17-0) (page 18) Frees resources associated with a renderer information object. [CGLQueryRendererInfo](#page-25-1) (page 26)

<span id="page-6-3"></span>Creates a renderer information object that contains properties and values for all renderers driving the specified displays.

### **Managing Virtual Screens**

[CGLSetVirtualScreen](#page-31-0) (page 32) Forces subsequent OpenGL commands to the specified virtual screen. [CGLGetVirtualScreen](#page-23-1) (page 24)

Gets the current virtual screen number associated with rendering context.

### <span id="page-7-0"></span>**Functions**

#### <span id="page-7-1"></span>**CGLChoosePixelFormat**

Creates a pixel format object that satisfies the constraints of the specified buffer and renderer attributes.

```
CGLError CGLChoosePixelFormat (
    const CGLPixelFormatAttribute *attribs,
   CGLPixelFormatObj *pix,
    GLint *npix
);
```
#### **Parameters**

*attribs*

A NULL terminated array that contains a list of buffer and renderer attributes. Attributes can be Boolean or integer. If an attribute is integer, you must supply the desired value immediately following the attribute. If the attribute is Boolean, do not supply a value because its presence in the attributes array implies a true value. For information on the attributes that you can supply, see "Buffer and [Renderer](#page-36-0) [Attributes"](#page-36-0) (page 37) and the Discussion below.

*pix*

The memory address of a pixel format object. On return, points to a new pixel format object that contains pixel format information and a list of virtual screens. If there are no pixel formats or virtual screens that satisfy the constraints of the buffer and renderer attributes, the value of *pix* is set to NULL.

*npix*

On return, points to the number of virtual screens referenced by  $p \, \textit{i} \times x$ . If  $p \, \textit{i} \times x$  is NULL, the value of  $np \, \textit{i} \times x$ is set to 0.

#### **Return Value**

A result code. See "CGL Result [Codes"](#page-55-1) (page 56).

#### **Discussion**

After a pixel format object is created successfully, the integer attributes are set to values that are as close to the desired value as can be provided by the system. Attributes can have different values for each virtual screen. You can use the [kCGLPFAMinimumPolicy](#page-38-0) (page 39) and [kCGLPFAMaximumPolicy](#page-38-1) (page 39) attributes to control how the system chooses the setting. For more information on choosing attributes, see *OpenGL Programming Guide for Mac OS X*.

The Boolean attribute constants include the following:

[kCGLPFAAllRenderers](#page-36-1) (page 37) [kCGLPFADoubleBuffer](#page-37-0) (page 38) [kCGLPFAStereo](#page-37-1) (page 38) [kCGLPFAAuxBuffers](#page-37-2) (page 38) [kCGLPFAMinimumPolicy](#page-38-0) (page 39) [kCGLPFAMaximumPolicy](#page-38-1) (page 39) [kCGLPFAOffScreen](#page-38-2) (page 39) [kCGLPFAFullScreen](#page-38-3) (page 39) [kCGLPFAAuxDepthStencil](#page-38-4) (page 39) [kCGLPFAColorFloat](#page-38-5) (page 39)

```
kCGLPFAMultisample (page 39)
kCGLPFASupersample (page 40)
kCGLPFASampleAlpha (page 40)
kCGLPFASingleRenderer (page 40)
kCGLPFANoRecovery (page 40)
kCGLPFAAccelerated (page 41)
kCGLPFAClosestPolicy (page 41)
kCGLPFARobust (page 41)
kCGLPFABackingStore (page 41)
kCGLPFAMPSafe (page 41)
kCGLPFAWindow (page 41)
kCGLPFAMultiScreen (page 42)
kCGLPFACompliant (page 42)
kCGLPFAPBuffer (page 42)
kCGLPFARemotePBuffer (page 42)
```
The integer attribute constants must be followed by a value:

```
kCGLPFAColorSize (page 38)
kCGLPFAAlphaSize (page 38)
kCGLPFADepthSize (page 38)
kCGLPFAStencilSize (page 38)
kCGLPFAAccumSize (page 38)
kCGLPFASampleBuffers (page 40)
kCGLPFASamples (page 40)
kCGLPFARendererID (page 40)
kCGLPFADisplayMask (page 42)
kCGLPFAVirtualScreenCount (page 42)
```
#### **Availability**

Available in Mac OS X v10.0 and later.

**See Also** [CGLDestroyPixelFormat](#page-16-0) (page 17) [CGLDescribePixelFormat](#page-13-0) (page 14)

#### **Related Sample Code**

GLCarbon1ContextPbuffer GLCarbonSharedPbuffer OpenGL Screensaver

<span id="page-8-0"></span>**Declared In** OpenGL.h

### **CGLClearDrawable**

Disassociates a rendering context from any drawable objects attached to it.

```
CGLError CGLClearDrawable (
    CGLContextObj ctx
);
```
#### **Parameters** *ctx*

A rendering context.

#### **Return Value**

A result code. See "CGL Result [Codes"](#page-55-1) (page 56).

#### **Availability**

Available in Mac OS X v10.0 and later.

#### **See Also**

```
CGLSetOffScreen (page 29)
CGLSetFullScreen (page 28)
```
#### **Declared In**

<span id="page-9-0"></span>OpenGL.h

#### **CGLCopyContext**

Copies the specified state variables from one rendering context to another.

```
CGLError CGLCopyContext (
    CGLContextObj src,
    CGLContextObj dst,
    GLbitfield mask
);
```
### **Parameters**

*src*

The source rendering context.

*dst*

The destination rendering context .

*mask*

A mask that specifies the state variables to copy. Pass a bit field that contains the bitwise OR of the state variable names that you want to copy. Use the symbolic mask constants that are passed to the OpenGL function  $g$ ] PushAttrib. To copy as many state variables as possible, supply the constant GL\_ALL\_ATTRIB\_BITS. For a description of the symbolic mask constants, see OpenGL [Reference](http://www.opengl.org/documentation/blue_book/) [Manual.](http://www.opengl.org/documentation/blue_book/)

#### **Return Value**

A result code. See "CGL Result [Codes"](#page-55-1) (page 56).

#### **Discussion**

Not all OpenGL state values can be copied. For example, pixel pack and unpack state, render mode state, and select and feedback state are not copied. The state that can be copied is exactly the state that is manipulated by the OpenGL call glPushAttrib.

#### **Availability**

Available in Mac OS X v10.0 and later.

**Declared In**

OpenGL.h

#### <span id="page-10-0"></span>**CGLCreateContext**

Creates a CGL rendering context.

```
CGLError CGLCreateContext (
   CGLPixelFormatObj pix,
   CGLContextObj share,
    CGLContextObj *ctx
```
);

#### **Parameters**

*pix*

A pixel format object created by calling the function [CGLChoosePixelFormat](#page-7-1) (page 8).

*share*

The rendering context with which to share the OpenGL object state—including texture objects, programs and shader display lists, vertex array objects, vertex buffer objects, pixel buffer objects, and frame buffer objects—and the object state associated which each of these object types. Pass NULL to indicate that no sharing is to take place.

*ctx*

The memory address of a context object. On return, points to a new context object with the buffers and attributes specified by the *pix* parameter. If the context can not be created as specified, the value of *ctx* is set to NULL.

#### **Return Value**

A result code. See "CGL Result [Codes"](#page-55-1) (page 56).

#### **Discussion**

If the pixel format object you supply is able to support multiple graphics devices, then the rendering context can render transparently across the supported devices. With a multiple device rendering context, sharing is possible only when the relationship between the renderers and the graphics devices they support is the same for all rendering contexts that are shared. Normally you achieve the best display by using the same pixel format object for all shared rendering contexts. For more information, see *OpenGL Programming Guide for Mac OS X*.

#### **Availability**

Available in Mac OS X v10.0 and later.

**See Also**

[CGLSetCurrentContext](#page-26-0) (page 27) [CGLDestroyContext](#page-15-0) (page 16)

#### **Related Sample Code**

GLCarbon1ContextPbuffer GLCarbonSharedPbuffer OpenGL Screensaver

**Declared In**

OpenGL.h

#### <span id="page-11-0"></span>**CGLCreatePBuffer**

Creates a pixel buffer of the specified size, compatible with the specified texture target.

```
CGLError CGLCreatePBuffer (
   GLsizei width,
   GLsizei height,
    GLenum target,
   GLenum internalFormat,
    GLint max_level,
    CGLPBufferObj *pbuffer
);
```
#### **Parameters**

*width*

The width, in pixels, of the pixel buffer.

```
height
```
The height, in pixels, of the pixel buffer.

```
target
```
A constant that specifies the type of the pixel buffer target texture. You can supply any of the following texture targets:

- GL\_TEXTURE\_2D, a texture whose dimensions are a power of two.
- GL\_TEXTURE\_RECTANGLE\_EXT, a texture whose dimensions are not a power of two.
- GL\_TEXTURE\_CUBE\_MAP, a mapped cube texture.
- *internalFormat*

A constant that specifies the internal color format of the pixel buffer, which can be either GL\_RGB or GL\_RGBA. The format controls whether the alpha channel of the pixel buffer will be used for texturing operations.

*max\_level*

The maximum level of mipmap detail allowable. Pass 0 for a pixel buffer that is not using mipmaps. The value passed should never exceed the actual maximum number of mipmap levels that can be represented with the given width and height.

```
pbuffer
```
On return, points to a new pixel buffer object.

#### **Return Value**

A result code. See "CGL Result [Codes"](#page-55-1) (page 56). This function returns kCGLBadA11oc if it cannot allocate storage for the pixel buffer data structure. It returns kCGLBadValue for any of these conditions:

- A negative  $max$ *level* value provided or a  $max$ *level* value greater than the maximum possible mipmap levels for the given width and height provided.
- A  $max$ *level* value greater than 0 used with a GL\_TEXTURE\_RECTANGLE\_EXT texture target
- The dimensions provided for a GL\_TEXTURE\_CUBE\_MAP texture target aren't equal.

#### **Discussion**

This function does not have any knowledge of OpenGL contexts or pixel format objects and does not specifically allocate the storage needed for the actual pixel buffer. These operations occur when you call the function [CGLSetPBuffer](#page-30-0) (page 31).

You can determine the dimensional limits of a pixel buffer by calling the OpenGL function glGetInteger. You can find the maximum size supported by querying GL\_MAX\_VIEWPORT\_DIMS and the minimum size by querying GL\_MIN\_PBUFFER\_VIEWPORT\_DIMS\_APPLE, which returns two integer values (similar to GL\_MAX\_VIEWPORT\_DIMS). All pixel buffer dimensions that you request with the function aglCreatePBuffer should fall within these limits (inclusively) and should comply with any limitations imposed by the texture target you select.

The maximum viewport size supported in Mac OS X is quite large. You should take into consideration the amount of video or system memory required to support the requested pixel buffer size, including additional memory needed for multiple buffers and options such as multisampling.

#### **Availability**

Available in Mac OS X v10.3 and later.

```
See Also
CGLDestroyPBuffer (page 16)
```
#### **Declared In**

<span id="page-12-0"></span>OpenGL.h

### **CGLDescribePBuffer**

Retrieves information that describes the specified pixel buffer object.

```
CGLError CGLDescribePBuffer (
   CGLPBufferObj obj,
    GLsizei *width,
    GLsizei *height,
    GLenum *target,
    GLenum *internalFormat,
    GLint *mipmap
);
```
#### **Parameters**

*obj*

A pointer to pixel buffer object.

*width*

On return, points to the width, in pixels, of the pixel buffer.

*height*

On return, points to the height, in pixels, of the pixel buffer.

*target*

On return, points to a constant that specifies the pixel buffer texture target:

- GL\_TEXTURE\_2D, a texture whose dimensions are a power of two.
- GL\_TEXTURE\_RECTANGLE\_EXT, a texture whose dimensions are not a power of two.
- GL\_TEXTURE\_CUBE\_MAP, a mapped cube texture.

*internalFormat*

On return, points to a constant that specifies the internal color format of the pixel buffer—either GL\_RGB or GL\_RGBA.

*mipmap*

On return, points to the mipmap level of the pixel buffer or  $\theta$  if it doesn't use mipmaps.

CGL Reference

#### **Return Value**

A result code. See "CGL Result [Codes"](#page-55-1) (page 56).

#### **Discussion**

The width, height, texture target, and internal texture color format of a pixel buffer object are set at its creation and cannot be changed without destroying and recreating the object. The level is set when the pixel buffer object is attached to a rendering context by calling the function [CGLSetPBuffer](#page-30-0) (page 31).

#### **Availability**

Available in Mac OS X v10.3 and later.

**See Also** [CGLCreatePBuffer](#page-11-0) (page 12)

#### **Declared In**

<span id="page-13-0"></span>OpenGL.h

#### **CGLDescribePixelFormat**

Retrieves the values of an attribute associated with a pixel format object.

```
CGLError CGLDescribePixelFormat (
   CGLPixelFormatObj pix,
    GLint pix_num,
    CGLPixelFormatAttribute attrib,
    GLint *value
);
```
#### **Parameters**

#### *pix*

The pixel format object to query.

```
pix_num
```
The virtual screen number whose attribute value you want to retrieve. This value must be between 0 and the number of virtual screens minus one.

```
attrib
```
The attribute whose value you want to obtain. For a list of possible attributes, see "Buffer and [Renderer](#page-36-0) [Attributes"](#page-36-0) (page 37).

*value*

On return, points to the value of the attribute.

#### **Return Value**

A result code. See "CGL Result [Codes"](#page-55-1) (page 56).

#### **Discussion**

A pixel format object can contain different values for each virtual screen, which is why you must supply a virtual screen number in the *pix\_num* parameter.

You can obtain the number of virtual screens associated with the pixel format object by calling the function [CGLDescribePixelFormat](#page-13-0) (page 14), passing the pixel format object, 0 for the virtual screen number, and the attribute constant kCGLPFAVirtualScreenCount. For more information about virtual screens, *OpenGL Programming Guide for Mac OS X*.

#### **Availability**

Available in Mac OS X v10.0 and later.

**See Also** [CGLChoosePixelFormat](#page-7-1) (page 8)

**Declared In** OpenGL.h

#### <span id="page-14-0"></span>**CGLDescribeRenderer**

Obtains the value associated with a renderer property.

```
CGLError CGLDescribeRenderer (
    CGLRendererInfoObj rend,
    GLint rend_num,
   CGLRendererProperty prop,
   GLint *value
);
```
#### **Parameters**

*rend*

An opaque renderer information object that contains a description of the renderer capabilities you want to inspect. You can obtain a renderer information object by calling the function [CGLQueryRendererInfo](#page-25-1) (page 26). You must call [CGLDestroyRendererInfo](#page-17-0) (page 18) when you no longer need this object.

*rend\_num*

The index of the renderer inside the renderer information object—a value between 0 and the number of renderers minus one. The number of renderers can be obtained by calling CGLDescribeRenderer, passing in *rend*, renderer number 0, and the renderer property kCGLRPRendererCount.

*prop*

The renderer property whose value you want to obtain. See "Renderer [Properties"](#page-49-0) (page 50) for a list of the constants you can supply for this parameter.

```
value
```
On return, points to the value of the requested property.

#### **Return Value**

A result code. See "CGL Result [Codes"](#page-55-1) (page 56).

#### **Availability**

Available in Mac OS X v10.0 and later.

#### **See Also**

[CGLQueryRendererInfo](#page-25-1) (page 26)

#### **Related Sample Code**

GLCarbon1ContextPbuffer GLCarbonSharedPbuffer OpenGL Screensaver

**Declared In** OpenGL.h

#### <span id="page-15-0"></span>**CGLDestroyContext**

Frees the resources associated with a rendering context.

```
CGLError CGLDestroyContext (
   CGLContextObj ctx
);
```
#### **Parameters**

*ctx*

The rendering context to destroy.

**Return Value** A result code. See "CGL Result [Codes"](#page-55-1) (page 56).

#### **Discussion**

This function frees all the resources used by the rendering context passed to it. If the rendering context that you pass is the current rendering context, the current context is set to NULL and there is no current rendering context after the function executes.

After you call this function, you must make sure that you do not use the destroyed rendering context. This includes using CGL macros in which the rendering context is explicitly passed to OpenGL.

#### **Availability**

Available in Mac OS X v10.0 and later.

**See Also** [CGLCreateContext](#page-10-0) (page 11)

#### **Related Sample Code**

GLCarbon1ContextPbuffer GLCarbonSharedPbuffer OpenGL Screensaver VideoHardwareInfo

<span id="page-15-1"></span>**Declared In**

OpenGL.h

#### **CGLDestroyPBuffer**

Releases the resources associated with a pixel buffer object.

```
CGLError CGLDestroyPBuffer (
    CGLPBufferObj pbuffer
);
```
#### **Parameters**

*pbuffer*

The pixel buffer object whose resources you want to release.

#### **Return Value**

A result code. See "CGL Result [Codes"](#page-55-1) (page 56).

#### **Discussion**

Call this function only after you no longer need to use the pixel buffer object. Before calling this function, you should delete any texture objects associated with the pixel buffer object. You do not need to make sure that all texturing commands have completed prior to calling this function, because the OpenGL framework manages texturing synchronization.

The results of issuing commands to a destroyed pixel buffer object are undefined.

#### **Availability**

Available in Mac OS X v10.3 and later.

**See Also** [CGLCreatePBuffer](#page-11-0) (page 12)

**Declared In**

<span id="page-16-0"></span>OpenGL.h

#### **CGLDestroyPixelFormat**

Frees the memory associated with a pixel format object.

```
CGLError CGLDestroyPixelFormat (
    CGLPixelFormatObj pix
```
);

#### **Parameters**

*pix*

The pixel format object to destroy.

#### **Return Value**

A result code. See "CGL Result [Codes"](#page-55-1) (page 56).

#### **Discussion**

The system makes a copy of the pixel format object when you call the function [CGLCreateContext](#page-10-0) (page 11), so you can free a pixel format object immediately after passing it to the context creation function.

#### **Availability**

Available in Mac OS X v10.0 and later.

#### **See Also**

[CGLChoosePixelFormat](#page-7-1) (page 8)

### **Related Sample Code**

GLCarbon1ContextPbuffer GLCarbonSharedPbuffer OpenGL Screensaver VideoHardwareInfo

#### **Declared In**

OpenGL.h

#### <span id="page-17-0"></span>**CGLDestroyRendererInfo**

Frees resources associated with a renderer information object.

```
CGLError CGLDestroyRendererInfo (
   CGLRendererInfoObj rend
);
```
#### **Parameters**

*rend*

The renderer information object to destroy.

**Return Value** A result code. See "CGL Result [Codes"](#page-55-1) (page 56).

**Availability** Available in Mac OS X v10.0 and later.

**See Also** [CGLQueryRendererInfo](#page-25-1) (page 26) [CGLDescribeRenderer](#page-14-0) (page 15)

#### **Related Sample Code**

GLCarbon1ContextPbuffer GLCarbonSharedPbuffer OpenGL Screensaver

<span id="page-17-1"></span>**Declared In** OpenGL.h

#### **CGLDisable**

Disables an option for a rendering context.

```
CGLError CGLDisable (
   CGLContextObj ctx,
    CGLContextEnable pname
);
```
#### **Parameters**

*ctx*

A rendering context.

*pname*

The option to disable. For a list of possible options, see ["Context](#page-44-0) Options" (page 45).

#### **Return Value**

A result code. See "CGL Result [Codes"](#page-55-1) (page 56).

#### **Availability**

Available in Mac OS X v10.0 and later.

#### **See Also**

[CGLEnable](#page-18-0) (page 19) [CGLIsEnabled](#page-24-0) (page 25)

#### **Related Sample Code**

Vertex Optimization

#### **Declared In**

OpenGL.h

#### <span id="page-18-0"></span>**CGLEnable**

Enables an option for a rendering context.

```
CGLError CGLEnable (
    CGLContextObj ctx,
    CGLContextEnable pname
);
```
#### **Parameters**

*ctx*

A rendering context.

*pname*

The option to enable. For a list of possible options, see "Context [Options"](#page-44-0) (page 45).

#### **Return Value**

A result code. See "CGL Result [Codes"](#page-55-1) (page 56).

#### **Discussion**

Some context options have values associated with them. Use CGLSet Parameter (page 30) and [CGLGetParameter](#page-21-1) (page 22) to set and get context parameter values.

#### **Availability**

Available in Mac OS X v10.0 and later.

#### **See Also**

[CGLDisable](#page-17-1) (page 18) [CGLIsEnabled](#page-24-0) (page 25)

#### **Related Sample Code**

QTCoreVideo102 QTCoreVideo103 QTCoreVideo201 QTCoreVideo301 VertexPerformanceDemo

#### <span id="page-18-1"></span>**Declared In**

OpenGL.h

#### **CGLErrorString**

Returns a string that describes the specified result code.

```
const char * CGLErrorString (
   CGLError error
);
```
#### **Parameters**

*error*

The CGL result code constant returned from a CGL function. For a description of these constants, see "CGL Result [Codes"](#page-55-1) (page 56).

#### **Return Value**

An error string that describes the result code constant passed in the *error* parameter. If the result code is invalid, returns the string "No such error code."

#### **Availability**

Available in Mac OS X v10.0 and later.

#### **Declared In**

<span id="page-19-0"></span>OpenGL.h

#### **CGLFlushDrawable**

Copies the back buffer of a double-buffered context to the front buffer.

```
CGLError CGLFlushDrawable (
   CGLContextObj ctx
);
```
**Parameters** *ctx*

The context object.

**Return Value** A result code. See "CGL Result [Codes"](#page-55-1) (page 56).

#### **Discussion**

To create a double-buffered context, specify the kCGLPFADoubleBuffer attribute (see "Buffer and [Renderer](#page-36-0) [Attributes"](#page-36-0) (page 37)) when you create the pixel format object for the rendering context. If the backing store attribute isset to false the buffers may be exchanged rather than copied. Thisis often the case in full-screen mode. If the receiver is not a double-buffered context, this call does nothing.

If you set the swap interval attribute (kCGLCPSwapInterval) appropriately, the copy takes place during the vertical retrace of the monitor, rather than immediately after CGLFlushDrawable is called. An implicit glFlush is performed by CGLFlushDrawable before it returns. For optimal performance, an application should not call g1F1ush immediately before calling CGLF1ushDrawab1e. Subsequent OpenGL commands can be issued immediately after calling CGLF1ushDrawab1e, but are not executed until the buffer copy is completed. For more information about kCGLCPSwapInterval, see "Context [Parameters"](#page-45-0) (page 46).

#### **Availability**

Available in Mac OS X v10.0 and later.

#### **Declared In**

OpenGL.h

CGL Reference

#### <span id="page-20-0"></span>**CGLGetCurrentContext**

Returns the current rendering context.

```
CGLContextObj CGLGetCurrentContext (
    void
);
```
**Return Value** The current rendering context. If there is none, returns NULL.

**Availability** Available in Mac OS X v10.0 and later.

**See Also** [CGLSetCurrentContext](#page-26-0) (page 27)

#### **Related Sample Code**

GLCarbonSharedPbuffer GLSLShowpiece NSOpenGL Fullscreen QTCoreVideo201 SurfaceVertexProgram

**Declared In**

<span id="page-20-1"></span>CGLCurrent.h

#### **CGLGetOffScreen**

Retrieves an offscreen buffer and its parameters for a specified rendering context.

```
CGLError CGLGetOffScreen (
    CGLContextObj ctx,
    GLsizei *width,
    GLsizei *height,
    GLint *rowbytes,
    void **baseaddr
);
```
#### **Parameters**

*ctx*

A rendering context.

*width*

On return, points to the width, in pixels, of the offscreen buffer. If the rendering context is not attached to an offscreen drawable object, the value of *width* is set to 0.

*height*

On return, points to the height, in pixels, of the offscreen buffer. If the rendering context is not attached to an offscreen drawable object, the value of *height* is set to 0.

*rowbytes*

On return, points to the number of bytes per row of the offscreen buffer. If the context is not attached to an offscreen drawable object, the value of *rowbytes* is set to 0.

*baseaddr*

On return, points to the base address of the offscreen buffer. If the context is not attached to an offscreen drawable object, the value of *baseaddr* is set to NULL.

#### **Availability**

Available in Mac OS X v10.0 and later.

#### **See Also**

[CGLSetOffScreen](#page-28-0) (page 29)

#### **Declared In**

<span id="page-21-0"></span>OpenGL.h

#### **CGLGetOption**

Obtains the value of a global option.

```
CGLError CGLGetOption (
   CGLGlobalOption pname,
    GLint *param
);
```
#### **Parameters**

*pname*

The name of the option whose value you want to get. See "Global [Options"](#page-47-0) (page 48) for a list of constants you can pass.

*param*

On return, a pointer to the value of the option.

#### **Return Value**

A result code. See "CGL Result [Codes"](#page-55-1) (page 56).

#### **Availability**

Available in Mac OS X v10.0 and later.

#### **See Also**

[CGLSetOption](#page-29-0) (page 30)

#### <span id="page-21-1"></span>**Declared In**

OpenGL.h

#### **CGLGetParameter**

Retrieves the value of a rendering context parameter.

```
CGLError CGLGetParameter (
    CGLContextObj ctx,
    CGLContextParameter pname,
    GLint *params
);
```
#### **Parameters**

*ctx*

A rendering context.

*pname*

The parameter whose value you want to retrieve. For a list of possible parameters, see ["Context](#page-45-0) [Parameters"](#page-45-0) (page 46).

*params*

On return, points to the value of the parameter.

#### **Return Value**

A result code. See "CGL Result [Codes"](#page-55-1) (page 56).

#### **Discussion**

Some parameters may need to have a corresponding context option enabled for their value to take effect. You can enable, disable, and test whether an option is enabled with [CGLEnable](#page-18-0) (page 19), [CGLDisable](#page-17-1) (page 18), and [CGLIsEnabled](#page-24-0) (page 25).

**Availability** Available in Mac OS X v10.0 and later.

**See Also** [CGLSetParameter](#page-29-1) (page 30)

**Related Sample Code GLSLShowpiece** NSOpenGL Fullscreen

**Declared In**

<span id="page-22-0"></span>OpenGL.h

### **CGLGetPBuffer**

Retrieves a pixel buffer and its parameters for a specified rendering context.

```
CGLError CGLGetPBuffer (
   CGLContextObj ctx,
   CGLPBufferObj *pbuffer,
   GLenum *face,
    GLint *level,
    GLint *screen
);
```
#### **Parameters**

*ctx*

A rendering context.

*pbuffer*

On return, points to the pixel buffer object attached to the rendering context.

*face*

On return, points to the cube map face that is set if the pixel buffer texture target type is GL\_TEXTURE\_CUBE\_MAP; otherwise 0 for all other texture target types.

*level*

On return, points to the current mipmap level for drawing.

*screen*

On return, points to the current virtual screen number, as set by the last valid call to [CGLSetPBuffer](#page-30-0) (page 31).

CGL Reference

**Return Value**

A result code. See "CGL Result [Codes"](#page-55-1) (page 56).

#### **Availability**

Available in Mac OS X v10.3 and later.

#### **See Also**

[CGLSetPBuffer](#page-30-0) (page 31)

#### **Declared In**

<span id="page-23-0"></span>OpenGL.h

#### **CGLGetVersion**

Gets the major and minor version numbers of the CGL library.

```
void CGLGetVersion (
    GLint *majorvers,
    GLint *minorvers
);
```
#### **Parameters**

*majorvers*

On return, points to he major version number of the CGL library.

*minorvers*

On return, points to the minor version number of the CGL library.

#### **Discussion**

CGL implementations with the same major version number are upwardly compatible, meaning that the implementation with the highest minor number is a superset of the version with the lowest minor number.

#### **Availability**

Available in Mac OS X v10.0 and later.

#### <span id="page-23-1"></span>**Declared In**

OpenGL.h

#### **CGLGetVirtualScreen**

Gets the current virtual screen number associated with rendering context.

```
CGLError CGLGetVirtualScreen (
   CGLContextObj ctx,
    GLint *screen
);
```
#### **Parameters**

*ctx*

A rendering context.

```
screen
```
On return, points to the virtual screen associated with the context. The value is always  $0$  on a single-monitor system and  $-1$  if the function fails for any reason.

CGL Reference

#### **Return Value**

A result code. See "CGL Result [Codes"](#page-55-1) (page 56).

#### **Discussion**

The current virtual screen can change when a drawable object is moved or resized across graphics device boundaries. A change in the current virtual screen can affect the return values of some OpenGL functions and in most cases also means that the renderer has changed.

For detailed information on virtual screens, see *OpenGL Programming Guide for Mac OS X*.

**Availability** Available in Mac OS X v10.0 and later.

**See Also** [CGLGetVirtualScreen](#page-23-1) (page 24)

#### **Declared In**

<span id="page-24-0"></span>OpenGL.h

### **CGLIsEnabled**

Reports whether an option is enabled for a rendering context.

```
CGLError CGLIsEnabled (
    CGLContextObj ctx,
    CGLContextEnable pname,
    GLint *enable
);
```
#### **Parameters**

*ctx*

A rendering context.

*pname*

The option to query. For a list of possible options, see "Context [Options"](#page-44-0) (page 45).

*enable*

On return, enable is set to true if the option is enabled.

#### **Return Value**

A result code. See "CGL Result [Codes"](#page-55-1) (page 56).

#### **Discussion**

To set or get parameter values associated with a context option, use [CGLSetParameter](#page-29-1) (page 30) or [CGLGetParameter](#page-21-1) (page 22).

#### **Availability**

Available in Mac OS X v10.0 and later.

#### **See Also**

[CGLEnable](#page-18-0) (page 19) [CGLDisable](#page-17-1) (page 18)

#### **Declared In**

OpenGL.h

#### <span id="page-25-0"></span>**CGLLockContext**

Locks a CGL rendering context.

```
CGLError CGLLockContext (
   CGLContextObj ctx
);
```
#### **Parameters**

*ctx* The CGL context to lock.

**Return Value** A result code. See "CGL Result [Codes"](#page-55-1) (page 56).

#### **Discussion**

The function CGLLockContext blocks the thread it is on until all other threads have unlocked the same context using the function CGLUnlockContext. You can use CGLLockContext recursively. Context-specific CGL calls by themselves do not require locking, but you can guarantee serial processing for a group of calls by surrounding them with CGLLockContext and CGLUnlockContext. Keep in mind that calls from the OpenGL API (the API provided by the Architecture Review Board) require locking.

Applications that use NSOpenGL classes with multithreading can lock contexts using the functions CGLLockContext and CGLUnlockContext. To perform rendering in a thread other than the main one, you can lock the context that you want to access and safely execute OpenGL commands. The locking calls must be placed around all OpenGL calls in all threads.

For more information on multithreading OpenGL applications, see *OpenGL Programming Guide for Mac OS X*.

#### **Availability**

Available in Mac OS X v10.4 and later.

**See Also** [CGLUnlockContext](#page-33-0) (page 34)

#### **Related Sample Code**

OpenGLCaptureToMovie VideoViewer

<span id="page-25-1"></span>**Declared In** OpenGL.h

#### **CGLQueryRendererInfo**

Creates a renderer information object that contains properties and valuesfor all renderers driving the specified displays.

```
CGLError CGLQueryRendererInfo (
    GLuint display_mask,
    CGLRendererInfoObj *rend,
    GLint *nrend
);
```
#### **Parameters**

*display\_mask*

A bit field that contains the bitwise OR of OpenGL display masks returned by the CGDisplayIDToOpenGLDisplayMask function. If you want to obtain information for all renderers in the system, set every bit in *display\_mask* to true.

*rend*

The memory address of a renderer information object. On return, points to a renderer information object that describes all renderers that are able to drive the displays specified by the *display\_mask* parameter. If *display\_mask* does not specify any displays, the value of *rend* is set to NULL. You must call [CGLDestroyRendererInfo](#page-17-0) (page 18) when you no longer need this object.

#### *nrend*

On return, points to the number of renderers described in the renderer information object. If *display\_mask* does not specify any displays, the value of *nrend* is set to 0.

#### **Return Value**

A result code. See "CGL Result [Codes"](#page-55-1) (page 56).

**Availability** Available in Mac OS X v10.0 and later.

#### **See Also** [CGLDescribeRenderer](#page-14-0) (page 15)

[CGLDestroyRendererInfo](#page-17-0) (page 18)

#### **Related Sample Code**

GLCarbon1ContextPbuffer GLCarbonSharedPbuffer OpenGL Screensaver

#### <span id="page-26-0"></span>**Declared In**

OpenGL.h

#### **CGLSetCurrentContext**

Sets the specified rendering context as the current rendering context.

```
CGLError CGLSetCurrentContext (
    CGLContextObj ctx
```

```
);
```
#### **Parameters**

*ctx*

The rendering context to set as the current rendering context. Pass NULL to release the current rendering context without assigning a new one.

#### **Return Value**

A result code. See "CGL Result [Codes"](#page-55-1) (page 56). If the function fails, the current context remains unchanged.

#### **Discussion**

There can be only one current rendering context. Subsequent OpenGL rendering calls operate on the current rendering context to modify the drawable object associated with it.

You can use AGL macros to bypass the current rendering context mechanism and maintain your own current rendering context.

A context is current on a per-thread basis. Multiple threads must serialize calls into the same context.

#### **Availability** Available in Mac OS X v10.0 and later.

**See Also** [CGLGetCurrentContext](#page-20-0) (page 21)

#### **Related Sample Code**

CALayerEssentials GLCarbon1ContextPbuffer GLCarbonSharedPbuffer OpenGL Screensaver VideoHardwareInfo

**Declared In**

<span id="page-27-0"></span>CGLCurrent.h

#### **CGLSetFullScreen**

Attaches a rendering context to its full-screen drawable object.

```
CGLError CGLSetFullScreen (
   CGLContextObj ctx
);
```
#### **Parameters**

*ctx*

A rendering context.

#### **Return Value**

A result code. See "CGL Result [Codes"](#page-55-1) (page 56).

#### **Discussion**

Before calling this function, you must set up the rendering context using a pixel format object created with the kCGLPFAFullScreen attribute (see "Buffer and Renderer [Attributes"](#page-36-0) (page 37)). Some OpenGL renderers, such as the software renderer, do not support full-screen mode. After you call the function [CGLChoosePixelFormat](#page-7-1) (page 8) with the full-screen attribute, you need to check whether the pixel format object is created successfully.

You must capture the display prior to entering full-screen mode and release it after exiting. After calling this function subsequent OpenGL drawing is rendered into the entire screen. For more information, see *OpenGL Programming Guide for Mac OS X*.

To exit full-screen mode, call [CGLClearDrawable](#page-8-0) (page 9).

CGL Reference

**Availability**

Available in Mac OS X v10.0 and later.

**Declared In**

OpenGL.h

### <span id="page-28-0"></span>**CGLSetOffScreen**

Attaches a rendering context to an offscreen buffer.

```
CGLError CGLSetOffScreen (
    CGLContextObj ctx,
    GLsizei width,
    GLsizei height,
    GLint rowbytes,
    void *baseaddr
);
```
#### **Parameters**

*ctx*

A rendering context.

*width*

The width, in pixels, of the offscreen buffer.

*height*

The height, in pixels, of the offscreen buffer.

*rowbytes*

The number of bytes per row of the offscreen buffer, which must be greater than or equal to *width* times bytes per pixel.

*baseaddr*

A pointer to a block of memory to use as the offscreen buffer. The size of the memory must be at least *rowbytes*\**height* bytes.

#### **Return Value**

A result code. See "CGL Result [Codes"](#page-55-1) (page 56).

#### **Discussion**

Before calling this function, you must set up the rendering context using a pixel format object created with the kCGLPFA0ffScreen attribute. For more information about kCGLPFA0ffScreen, see "Buffer and [Renderer](#page-36-0) [Attributes"](#page-36-0) (page 37).

After calling this function subsequent OpenGL drawing is rendered into the offscreen buffer and the viewport of the rendering context is set to the full size of the offscreen area.

To exit offscreen mode call [CGLClearDrawable](#page-8-0) (page 9).

To obtain functionality similar to offscreen mode on renderers that do not support it, attach the context to a hidden window and use the OpenGL function glReadPixels.

#### **Availability**

Available in Mac OS X v10.0 and later.

**See Also** [CGLGetOffScreen](#page-20-1) (page 21) **Declared In**

OpenGL.h

#### <span id="page-29-0"></span>**CGLSetOption**

Sets the value of a global option.

```
CGLError CGLSetOption (
   CGLGlobalOption pname,
    GLint param
);
```
#### **Parameters**

*pname*

The name of the option whose value you want to set. See "Global [Options"](#page-47-0) (page 48) for a list of constants you can pass.

*param*

The value to set the option to.

#### **Return Value**

A result code. See "CGL Result [Codes"](#page-55-1) (page 56).

#### **Discussion**

This function changes the values of options that affect the operation of OpenGL in all rendering contexts in the application, not just the current rendering context.

#### **Availability**

Available in Mac OS X v10.0 and later.

#### **See Also**

[CGLGetOption](#page-21-0) (page 22)

#### <span id="page-29-1"></span>**Declared In**

OpenGL.h

#### **CGLSetParameter**

Sets the value of a rendering context parameter.

```
CGLError CGLSetParameter (
   CGLContextObj ctx,
   CGLContextParameter pname,
    const GLint *params
);
```
#### **Parameters**

*ctx*

A rendering context.

*pname*

The parameter whose value you want to set. For a list of possible parameters, see ["Context](#page-45-0) [Parameters"](#page-45-0) (page 46).

*params*

A pointer to the value to the parameter to.

#### **Return Value**

A result code. See "CGL Result [Codes"](#page-55-1) (page 56).

#### **Discussion**

Some parameters may need to have a corresponding context option enabled for their value to take effect. You can enable, disable, and test whether an option is enabled with [CGLEnable](#page-18-0) (page 19), [CGLDisable](#page-17-1) (page 18), and [CGLIsEnabled](#page-24-0) (page 25).

#### **Availability**

Available in Mac OS X v10.0 and later.

**See Also** [CGLGetParameter](#page-21-1) (page 22)

#### **Related Sample Code**

NSOpenGL Fullscreen NURBSSurfaceVertexProg SurfaceVertexProgram VBL

<span id="page-30-0"></span>**Declared In** OpenGL.h

#### **CGLSetPBuffer**

Attaches a pixel buffer object to a rendering context.

```
CGLError CGLSetPBuffer (
    CGLContextObj ctx,
    CGLPBufferObj pbuffer,
    GLenum face,
    GLint level,
    GLint screen
);
```
#### **Parameters**

*ctx*

A rendering context.

*pbuffer*

A pixel buffer object.

*face*

The cube map face to draw if the pixel buffer texture target type is GL\_TEXTURE\_CUBE\_MAP; otherwise pass 0.

*level*

The mipmap level to draw. This must not exceed the maximum mipmap level set when the pixel buffer object was created. Pass 0 for a texture target that does not support mipmaps.

#### *screen*

A virtual screen value. The virtual screen determines the renderer OpenGL uses to draw to the pixel buffer object. For best performance, for a pixel buffer used as a texture source, you should supply the a virtual screen value that results in using the same renderer used by the context that's the texturing target.

#### **Return Value**

A result code. See "CGL Result [Codes"](#page-55-1) (page 56).

#### **Discussion**

The first time you call this function for a specific pixel buffer object, the system creates the necessary buffers. The buffers are created to support the attributes dictated by the pixel format object used to create the rendering context and by the parameters used to create the pixel buffer object. The storage requirements for pixel buffer objects, which can be quite large, are very similar to the requirements for windows or views with OpenGL contexts attached. All drawable objects compete for the same scarce resources. This function can fail is there is not enough contiguous VRAM for each buffer. It's best to code defensively with a scheme that reduces resource consumption without causing the application to resort to failure. Unless, of course, failure is the only viable alternative.

The ability to attach a pbuffer to a context is supported only on renderers that export GL\_APPLE\_pixel\_buffer in the GL\_EXTENSIONS string. Before calling this function, you should programmatically determine if it's possible to attach a pbuffer to a context by querying GL\_EXTENSIONS in the context and looking for GL\_APPLE\_pixel\_buffer. If that extension is not present, the renderer won't allow setting the pbuffer.

In order of performance, these are the renderers you should consider using when setting up a rendering context to attach to a pbuffer:

- A hardware renderer.
- **The generic render, but only with an offscreen pixel format and**  $q \mid \text{TextSubImage}$ **.**
- The Apple software renderer, which supports pbuffers in Mac OS X v10.4.8 and later.

#### **Availability**

Available in Mac OS X v10.3 and later.

**See Also** [CGLGetPBuffer](#page-22-0) (page 23)

#### <span id="page-31-0"></span>**Declared In**

OpenGL.h

#### **CGLSetVirtualScreen**

Forces subsequent OpenGL commands to the specified virtual screen.

```
CGLError CGLSetVirtualScreen (
   CGLContextObj ctx,
    GLint screen
);
```
#### **Parameters**

*ctx*

A rendering context.

#### *screen*

A virtual screen number, which must be a value between  $0$  and the number of virtual screens minus one. The number of virtual screens available in a context can be obtained by calling the function [CGLDescribePixelFormat](#page-13-0) (page 14), passing in the pixel format object used to create the rendering context, 0 for the virtual screen number (*pix\_num* parameter), and the attribute constant kCGLPFAVirtualScreenCount.

#### **Return Value**

A result code. See "CGL Result [Codes"](#page-55-1) (page 56).

#### **Discussion**

Setting the virtual screen forces the renderer associated with the virtual screen to process OpenGL commands issued to the specified context. Changing the virtual screen changes the current renderer. You should use this function only when it is necessary to override the default behavior. The current virtual screen is normally set automatically. Because the current virtual screen determines which OpenGL renderer is processing commands, the return values of all  $g \log t$ XXX functions can be affected by the current virtual screen.

For detailed information on virtual screens, see *OpenGL Programming Guide for Mac OS X*.

#### **Availability**

Available in Mac OS X v10.0 and later.

**See Also** [CGLGetVirtualScreen](#page-23-1) (page 24)

**Declared In**

<span id="page-32-0"></span>OpenGL.h

### **CGLTexImagePBuffer**

Binds the contents of a pixel buffer to a data source for a texture object.

```
CGLError CGLTexImagePBuffer (
   CGLContextObj ctx,
    CGLPBufferObj pbuffer,
   GLenum source
```
);

#### **Parameters**

*ctx*

A rendering context, which is the target context for the texture operation. This is the context that you plan to render content to. This is not the context attached to the pixel buffer.

```
pbuffer
```
A pixel buffer object.

*source*

The source buffer to texture from, which should be a valid OpenGL buffer such as GL\_FRONT or GL\_BACK and should be compatible with the buffer and renderer attributes that you used to create the rendering context attached to the pixel buffer. This means that the pixel buffer must possess the buffer in question for the texturing operation to succeed.

#### **Return Value**

A result code. See "CGL Result [Codes"](#page-55-1) (page 56).

#### **Discussion**

You must generate and bind a texture name (using standard OpenGL texturing calls) that is compatible with the pixel buffer texture target. Don't supply a texture object that was used previously for nonpixel buffer texturing operations unless you first call  $g1$  DeleteTextures to regenerate the texture name.

If you modify the content of a pixel buffer that uses mipmap levels, you must call this function again before drawing with the pixel buffer, to ensure that the content is synchronized with OpenGL. For pixel buffers without mipmaps, simply rebind to the texture object to synchronize content.

No OpenGL texturing calls that modify a pixel buffer texture content are permitted (such as glTexSubImage2D or glCopyTexImage2D) with the pixel buffer texture as the destination. It *is* permitted to use texturing commands to read data *from* a pixel buffer texture, such as qlCopyTexImage2D, with the pixel buffer texture as the *source*. It is also legal to use OpenGL functions such as gl ReadPixels to read the contents of a pixel buffer directly through the pixel buffer context.

Note that texturing with the CGLTex ImagePBuffer function can fail to produce the intended results without error in the same way other OpenGL texturing commands can normally fail. The function fails if you set an incompatible filter mode, do not enable the proper texture target, or other conditions described in the OpenGL specification.

You don't need to share a context to use a pixel buffer object as a texture source. You can use independent pixel format objects and OpenGL contexts for both the pixel buffer and the target drawable object without sharing resources, and still texture using a pixel buffer in the target context.

For details on how to use a pixel buffer object as a texture source, see *OpenGL Programming Guide for Mac OS X*.

#### **Availability**

Available in Mac OS X v10.3 and later.

#### **See Also**

[CGLCreatePBuffer](#page-11-0) (page 12) [CGLSetPBuffer](#page-30-0) (page 31)

#### <span id="page-33-0"></span>**Declared In**

OpenGL.h

#### **CGLUnlockContext**

Unlocks a CGL rendering context.

```
CGLError CGLUnlockContext (
   CGLContextObj ctx
);
```
#### **Parameters**

*ctx*

The CGL context to unlock.

**Return Value** A result code. See "CGL Result [Codes"](#page-55-1) (page 56).

**Availability** Available in Mac OS X v10.4 and later. CGL Reference

**See Also** [CGLLockContext](#page-25-0) (page 26)

**Related Sample Code** OpenGLCaptureToMovie VideoViewer

**Declared In** OpenGL.h

### <span id="page-34-0"></span>Data Types

#### <span id="page-34-1"></span>**CGLContextObj**

Represents a pointer to an opaque CGL context object.

typedef struct \_CGLContextObject \*CGLContextObj;

#### **Discussion**

This data type points to a structure that CGL uses to maintain state and other information associated with an OpenGL rendering context. Use the functions described in ["Managing](#page-4-4) Contexts" (page 5) and ["Getting](#page-5-0) and Setting Context [Options"](#page-5-0) (page 6) to create, manage, access, and free a CGL context object.

#### **Availability**

Available in Mac OS X v10.0 and later.

#### <span id="page-34-2"></span>**Declared In**

CGLTypes.h

#### **CGLPixelFormatObj**

Represents a pointer to an opaque pixel format object.

typedef struct \_CGLPixelFormatObject \*CGLPixelFormatObj;

#### **Discussion**

This data type points to a structure that CGL uses to maintain pixel format and virtual screen information for a given set of renderer and buffer options. Use the functions described in ["Managing](#page-4-3) Pixel Format [Objects"](#page-4-3) (page 5) to create, manage, access, and free a pixel format object.

#### **Availability**

<span id="page-34-3"></span>Available in Mac OS X v10.0 and later.

**Declared In**

CGLTypes.h

#### **CGLRendererInfoObj**

Represents a pointer to an opaque renderer information object.

typedef struct \_CGLRendererInfoObject \*CGLRendererInfoObj;

#### **Discussion**

This data type points to a structure that CGL uses to maintain information about the renderers associated with a display. Use the functions described in "Getting Renderer [Information"](#page-6-2) (page 7) to create, access, and free a renderer information object.

#### **Availability**

Available in Mac OS X v10.0 and later.

**Declared In** CGLTypes.h

#### <span id="page-35-0"></span>**CGLPBufferObj**

Represents a pointer to an opaque pixel buffer object.

typedef struct \_CGLPBufferObject \*CGLPBufferObj;

#### **Discussion**

This data type points to a structure that CGL uses for hardware accelerated offscreen drawing. Use the functions described in ["Managing](#page-4-3) Pixel Format Objects" (page 5) to create, manage, access, and free a pixel buffer object.

#### **Availability**

Available in Mac OS X v10.0 and later.

#### **Declared In**

CGLTypes.h

### <span id="page-35-2"></span><span id="page-35-1"></span>**Constants**

### **Buffer Mode Flags**

Define constants used to set buffer modes.

```
#define kCGLMonoscopicBit 0x00000001
#define kCGLStereoscopicBit 0x00000002
#define kCGLSingleBufferBit 0x00000004
#define kCGLDoubleBufferBit 0x00000008
```
#### <span id="page-35-6"></span><span id="page-35-5"></span>**Constants**

kCGLMonoscopicBit Specifies to use a left buffer.

<span id="page-35-3"></span>kCGLStereoscopicBit

Specifies to a left and right buffer.

kCGLSingleBufferBit

Specifies to use a front buffer.

kCGLDoubleBufferBit Specifies to use a front and back buffer. **Availability**

Available in Mac OS X v10.0 and later.

**Declared In**

CGLTypes.h

### <span id="page-36-0"></span>**Buffer and Renderer Attributes**

Specify attributes used to choose pixel formats and virtual screens.

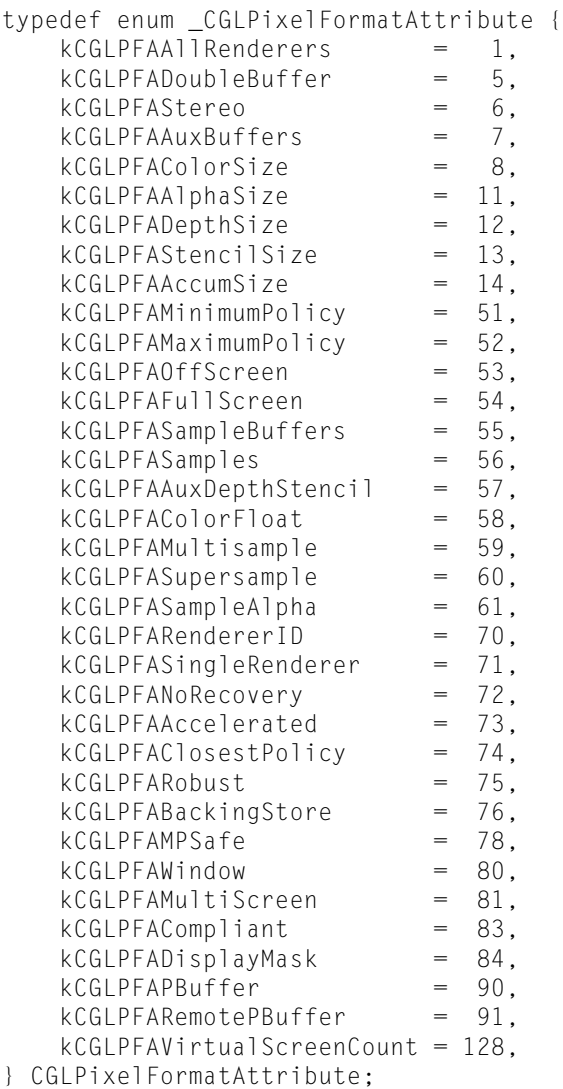

#### <span id="page-36-1"></span>**Constants**

kCGLPFAAllRenderers

This constant is a Boolean attribute. If it is present in the attributes array, pixel format selection is open to all available renderers, including debug and special-purpose renderers that are not OpenGL compliant. Do not supply a value with this constant because its presence in the array implies true.

Available in Mac OS X v10.0 and later.

#### <span id="page-37-0"></span>kCGLPFADoubleBuffer

This constant is a Boolean attribute. If it is present in the attributes array, only double-buffered pixel formats are considered. Otherwise, only single-buffered pixel formats are considered. Do not supply a value with this constant because its presence in the array implies true.

Available in Mac OS X v10.0 and later.

Declared in CGLTypes.h.

#### <span id="page-37-1"></span>kCGLPFAStereo

This constant is a Boolean attribute. If it is present in the attributes array, only stereo pixel formats are considered. Otherwise, only monoscopic pixel formats are considered. Do not supply a value with this constant because its presence in the array implies true.

Available in Mac OS X v10.0 and later.

Declared in CGLTypes.h.

#### <span id="page-37-2"></span>kCGLPFAAuxBuffers

The associated value is a nonnegative integer that indicates the desired number of auxiliary buffers. Pixel formats with the smallest number of auxiliary buffers that meet or exceeds the specified number are preferred.

Available in Mac OS X v10.0 and later.

Declared in CGLTypes.h.

#### <span id="page-37-4"></span><span id="page-37-3"></span>kCGLPFAColorSize

The associated value is a nonnegative buffer size specification. A color buffer that most closely matches the specified size is preferred. If unspecified, OpenGL chooses a color size that matches the screen.

Available in Mac OS X v10.0 and later.

Declared in CGLTypes.h.

#### <span id="page-37-5"></span>kCGLPFAAlphaSize

The associated value is a nonnegative buffer size specification. An alpha buffer that most closely matches the specified size is preferred.

Available in Mac OS X v10.0 and later.

Declared in CGLTypes.h.

#### <span id="page-37-6"></span>kCGLPFADepthSize

The associated value is a nonnegative depth buffer size specification. A depth buffer that most closely matches the specified size is preferred.

#### Available in Mac OS X v10.0 and later.

Declared in CGLTypes.h.

#### <span id="page-37-7"></span>kCGLPFAStencilSize

The associated value is a nonnegative integer that indicates the desired number of stencil bitplanes. The smallest stencil buffer of at least the specified size is preferred.

Available in Mac OS X v10.0 and later.

Declared in CGLTypes.h.

#### kCGLPFAAccumSize

The associated value is a nonnegative buffer size specification. An accumulation buffer that most closely matches the specified size is preferred.

Available in Mac OS X v10.0 and later.

#### <span id="page-38-0"></span>kCGLPFAMinimumPolicy

This constant is a Boolean attribute. If it is present in the attributes array, the pixel format choosing policy is altered for the color, depth, and accumulation buffers such that only buffers of size greater than or equal to the desired size are considered. Do not supply a value with this constant because its presence in the array implies true.

Available in Mac OS X v10.0 and later.

Declared in CGLTypes.h.

#### <span id="page-38-1"></span>kCGLPFAMaximumPolicy

This constant is a Boolean attribute. If it is present in the attributes array, the pixel format choosing policy is altered for the color, depth, and accumulation buffers such that, if a nonzero buffer size is requested, the largest available buffer is preferred. Do not supply a value with this constant because its presence in the array implies true.

Available in Mac OS X v10.0 and later.

Declared in CGLTypes.h.

#### <span id="page-38-2"></span>kCGLPFAOffScreen

This constant is a Boolean attribute. If it is present in the attributes array, only renderers that are capable of rendering to an off-screen memory area and have buffer depth exactly equal to the desired buffer depth are considered. The kCGLPFAClosestPolicy attribute is implied. Do not supply a value with this constant because its presence in the array implies true.

Available in Mac OS X v10.0 and later.

Declared in CGLTypes.h.

#### <span id="page-38-3"></span>kCGLPFAFullScreen

This constant is a Boolean attribute. If it is present in the attributes array, only renderers that are capable of rendering to a full-screen drawable object are considered. The kCGLPFASingleRenderer attribute is implied. Do not supply a value with this constant because its presence in the array implies true.

<span id="page-38-4"></span>Available in Mac OS X v10.0 and later.

Declared in CGLTypes.h.

#### <span id="page-38-5"></span>kCGLPFAAuxDepthStencil

This constant is a Boolean attribute. If it is present in the attributes array, each auxiliary buffer has its own depth-stencil buffer. Do not supply a value with this constant because its presence in the array implies true.

Available in Mac OS X v10.2 and later.

Declared in CGLTypes.h.

#### <span id="page-38-6"></span>kCGLPFAColorFloat

This constant is a Boolean attribute. If it is present in the attributes array, color buffers store floating-point pixels. Do not supply a value with this constant because its presence in the array implies true.

Available in Mac OS X v10.2 and later.

Declared in CGLTypes.h.

#### kCGLPFAMultisample

This constant is a Boolean attribute. If it is present in the attributes array, specifies a hint to the driver to prefer multisampling. Do not supply a value with this constant because its presence in the array implies true.

Available in Mac OS X v10.3 and later.

#### <span id="page-39-0"></span>kCGLPFASupersample

This constant is a Boolean attribute. If it is present in the attributes array, specifies a hint to the driver to prefer supersampling. Do not supply a value with this constant because its presence in the array implies true.

Available in Mac OS X v10.3 and later.

Declared in CGLTypes.h.

#### <span id="page-39-1"></span>kCGLPFASampleAlpha

This constant is a Boolean attribute. If it is present in the attributes array, request alpha filtering when multisampling. Do not supply a value with this constant because its presence in the array implies true.

Available in Mac OS X v10.3 and later.

Declared in CGLTypes.h.

#### <span id="page-39-4"></span>kCGLPFASampleBuffers

The number of multisample buffers. The associated value is a nonnegative integer that indicates the number of existing independent sample buffers. Typically, the value is 0 if no multi-sample buffer exists or 1. This attribute is not useful in the attribute array.

Available in Mac OS X v10.1 and later.

Declared in CGLTypes.h.

#### <span id="page-39-5"></span>kCGLPFASamples

The number of samples per multisample buffer. The associated value is a nonnegative integer that indicates the desired number of samples that can be taken within a single pixel. The smallest sample buffer with at least the specified number of samples is preferred.

<span id="page-39-6"></span>Available in Mac OS X v10.1 and later.

Declared in CGLTypes.h.

#### kCGLPFARendererID

The associated value is a nonnegative renderer ID number and can be any of the constants defined in ["Renderer](#page-48-0) IDs" (page 49). OpenGL renderers that match the specified ID are preferred. Of note is kCGLRendererGenericID which selects the Apple software renderer. The other constants select renderers for specific hardware vendors.

<span id="page-39-2"></span>Available in Mac OS X v10.0 and later.

Declared in CGLTypes.h.

#### <span id="page-39-3"></span>kCGLPFASingleRenderer

This constant is a Boolean attribute. If it is present in the attributes array, a single rendering engine is chosen. On systems with multiple screens, this disables ability of OpenGL to drive different monitors through different graphics accelerator cards with a single context. This attribute is not generally useful. Do not supply a value with this constant because its presence in the array implies true.

Available in Mac OS X v10.0 and later.

Declared in CGLTypes.h.

#### kCGLPFANoRecovery

This constant is a Boolean attribute. If it is present in the attributes array, the OpenGL failure recovery mechanisms are disabled. Normally, if an accelerated renderer fails due to lack of resources, OpenGL automatically switches to another renderer. This attribute disables these features so that rendering is always performed by the chosen renderer. This attribute is not generally useful. Do not supply a value with this constant because its presence in the array implies true.

Available in Mac OS X v10.0 and later.

#### <span id="page-40-0"></span>kCGLPFAAccelerated

This constant is a Boolean attribute. If it is present in the attributes array, only hardware accelerated renderers are considered. If false, accelerated renderers are still preferred. Do not supply a value with this constant because its presence in the array implies true.

Available in Mac OS X v10.0 and later.

Declared in CGLTypes.h.

#### <span id="page-40-1"></span>kCGLPFAClosestPolicy

This constant is a Boolean attribute. If it is present in the attributes array, the pixel format choosing policy is altered for the color buffer such that the buffer closest to the requested size is preferred, regardless of the actual color buffer depth of the supported graphics device. Do not supply a value with this constant because its presence in the array implies true.

Available in Mac OS X v10.0 and later.

Declared in CGLTypes.h.

<span id="page-40-2"></span>kCGLPFARobust

This constant is a Boolean attribute. If it is present in the attributes array, only renderers that do not have any failure modes associated with a lack of video card resources are considered. This attribute is not generally useful. Do not supply a value with this constant because its presence in the array implies true.

Available in Mac OS X v10.0 and later.

Declared in CGLTypes.h.

#### <span id="page-40-3"></span>kCGLPFABackingStore

This constant is a Boolean attribute. If it is present in the attributes array, OpenGL only considers renderers that have a back color buffer the full size of the drawable object and that guarantee the back buffer contents to be valid after a call to [CGLFlushDrawable](#page-19-0) (page 20). Do not supply a value with this constant because its presence in the array implies true.

<span id="page-40-4"></span>Available in Mac OS X v10.0 and later.

Declared in CGLTypes.h.

<span id="page-40-5"></span>kCGLPFAMPSafe

This constant is a Boolean attribute. If it is present in the attributes array, OpenGL only considers renderers that are thread-safe. Because all renderers are thread-safe, this attribute is not useful. Do not supply a value with this constant because its presence in the array implies true.

Available in Mac OS X v10.0 and later.

Declared in CGLTypes.h.

kCGLPFAWindow

This constant is a Boolean attribute. If it is present in the attributes array, only renderers that are capable of rendering to a window are considered. This attribute is implied if neither kCGLPFAFullScreen nor kCGLPFA0ffScreen is specified. Because CGL only supports full-screen of off-screen drawable objects, this attribute is not useful. Do not supply a value with this constant because its presence in the array implies true.

Available in Mac OS X v10.0 and later.

#### <span id="page-41-0"></span>kCGLPFAMultiScreen

This constant is a Boolean attribute. If it is present in the attributes array, only renderers capable of driving multiple screens are considered. This attribute is not generally useful. Do not supply a value with this constant because its presence in the array implies true.

Available in Mac OS X v10.0 and later.

Declared in CGLTypes.h.

#### <span id="page-41-1"></span>kCGLPFACompliant

This constant is a Boolean attribute. If it is present in the attributes array, pixel format selection is only open to OpenGL compliant renderers. This attribute is implied unless kCGLPFAA11Renderers is specified. This attribute is not useful in the attribute array. Do not supply a value with this constant because its presence in the array implies true.

Available in Mac OS X v10.0 and later.

Declared in CGLTypes.h.

#### <span id="page-41-4"></span>kCGLPFADisplayMask

The associated value is a bit mask of supported physical screens. All screens specified in the bit mask are guaranteed to be supported by the pixel format. Screens not specified in the bit mask may still be supported. The bit mask is managed by the Quartz Display Services, available in the CGDirectDisplay.h header of the Application Services umbrella framework. A CGDirectDisplayID must be converted to an OpenGL display mask using the function

CGDisplayIDToOpenGLDisplayMask. This attribute is not generally useful.

Available in Mac OS X v10.0 and later.

Declared in CGLTypes.h.

#### <span id="page-41-3"></span><span id="page-41-2"></span>kCGLPFAPBuffer

This constant is a Boolean attribute. If it is present in the attributes array, format can be used to render to a pixel buffer. Do not supply a value with this constant because its presence in the array implies true.

Available in Mac OS X v10.3 and later.

Declared in CGLTypes.h.

<span id="page-41-5"></span>kCGLPFARemotePBuffer

This constant is a Boolean attribute. If it is present in the attributes array, format can be used to render offline to a pixel buffer. Do not supply a value with this constant because its presence in the array implies true.

Available in Mac OS X v10.3 and later.

Declared in CGLTypes.h.

kCGLPFAVirtualScreenCount

This attribute may be used to obtain the number of virtual screens specified by an existing pixel format object. To retrieve the value, call the function [CGLDescribePixelFormat](#page-13-0) (page 14), passing the pixel format object, the virtual screen number 0, and this attribute. This attribute is not useful in the attribute array that's used to create a pixel format object.

Available in Mac OS X v10.0 and later.

Declared in CGLTypes.h.

#### **Discussion**

These constants are used by [CGLChoosePixelFormat](#page-7-1) (page 8) and [CGLDescribePixelFormat](#page-13-0) (page 14). The existence of a Boolean attribute in the attribute array of CGLChoosePixelFormat implies a true value. Other attribute constants must be followed by a value.

**Availability**

Available in Mac OS X v10.0 and later.

**Declared In** CGLTypes.h

### <span id="page-42-0"></span>**Color and Accumulation Buffer Format Flags**

Specify formats for the color and accumulation buffers.

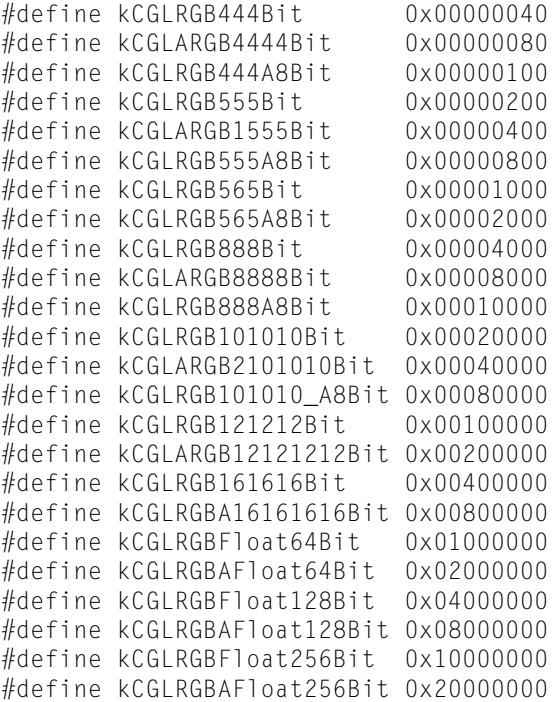

#### <span id="page-42-4"></span><span id="page-42-2"></span>**Constants**

kCGLRGB444Bit

Specifies a format that has 16 bits per pixel with an RGB channel layout, and the channels located in the following bits: R=11:8, G=7:4, B=3:0.

#### <span id="page-42-5"></span><span id="page-42-3"></span>kCGLARGB4444Bit

Specifies a format that has 16 bits per pixel with an ARGB channel layout, and the channels located in the following bits: A=15:12, R=11:8, G=7:4, B=3:0.

#### <span id="page-42-1"></span>kCGLRGB444A8Bit

Specifies a format that has 8-16 bits per pixel with an RGB channel layout, and the channels located in the following bits: A=7:0, R=11:8, G=7:4, B=3:0.

#### kCGLRGB555Bit

Specifies a format that has 16 bits per pixel with an RGB channel layout, and the channels located in the following bits: R=14:10, G=9:5, B=4:0.

#### kCGLARGB1555Bit

Specifies a format that has 16 bits per pixel with an ARGB channel layout, and the channels located in the following bits: A=15, R=14:10, G=9:5, B=4:0.

#### <span id="page-43-7"></span>kCGLRGB555A8Bit

Specifies a format that has 8-16 bits per pixel with an ARGB channel layout, and the channels located in the following bits: A=7:0, R=14:10, G=9:5, B=4:0.

#### <span id="page-43-9"></span>kCGLRGB565Bit

Specifies a format that has 16 bits per pixel with an RGB channel layout, and the channels located in the following bits: R=15:11, G=10:5, B=4:0.

#### <span id="page-43-11"></span><span id="page-43-8"></span>kCGLRGB565A8Bit

Specifies a format that has 6-16 bits per pixel with an ARGB channel layout, and the channels located in the following bits: A=7:0, R=15:11, G=10:5, B=4:0.

#### <span id="page-43-2"></span>kCGLRGB888Bit

Specifies a format that has 32 bits per pixel with an RGB channel layout, and the channels located in the following bits: R=23:16, G=15:8, B=7:0.

#### <span id="page-43-10"></span>kCGLARGB8888Bit

Specifies a format that has 32 bits per pixel with an ARGB channel layout, and the channels located in the following bits: A=31:24, R=23:16, G=15:8, B=7:0.

#### <span id="page-43-3"></span>kCGLRGB888A8Bit

Specifies a format that has 8-32 bits per pixel with an ARGB channel layout, and the channels located in the following bits: A=7:0, R=23:16, G=15:8, B=7:0.

#### <span id="page-43-1"></span>kCGLRGB101010Bit

Specifies a format that has 32 bits per pixel with an RGB channel layout, and the channels located in the following bits: R=29:20, G=19:10, B=9:0.

#### <span id="page-43-4"></span>kCGLARGB2101010Bit

Specifies a format that has 32 bits per pixel with an ARGB channel layout, and the channels located in the following bits: A=31:30 R=29:20, G=19:10, B=9:0.

#### <span id="page-43-5"></span>kCGLRGB101010\_A8Bit

Specifies a format that has 8-32 bits per pixel with an ARGB channel layout, and the channels located in the following bits: A=7:0 R=29:20, G=19:10, B=9:0.

#### <span id="page-43-0"></span>kCGLRGB121212Bit

Specifies a format that has 48 bits per pixel with an RGB channel layout, and the channels located in the following bits: R=35:24, G=23:12, B=11:0.

#### <span id="page-43-6"></span>kCGLARGB12121212Bit

Specifies a format that has 48 bits per pixel with an ARGB channel layout, and the channels located in the following bits: A=47:36, R=35:24, G=23:12, B=11:0.

#### <span id="page-43-16"></span><span id="page-43-12"></span>kCGLRGB161616Bit

Specifies a format that has 64 bits per pixel with an RGB channel layout, and the channels located in the following bits: R=63:48, G=47:32, B=31:16.

#### <span id="page-43-14"></span>kCGLRGBA16161616Bit

Specifies a format that has 64 bits per pixel with an ARGB channel layout, and the channels located in the following bits: R=63:48, G=47:32, B=31:16, A=15:0.

#### <span id="page-43-15"></span>kCGLRGBFloat64Bit

Specifies a format that has 64 bits per pixel with an RGB half floating-point channel layout.

#### <span id="page-43-13"></span>kCGLRGBAFloat64Bit

Specifies a format that has 64 bits per pixel with an ARGB half floating-point channel layout.

#### kCGLRGBFloat128Bit

Specifies a format that has 128 bits per pixel with an RGB IEEE floating-point channel layout.

#### kCGLRGBAFloat128Bit

Specifies a format that has 128 bits per pixel with an ARGB IEEE floating-point channel layout.

<span id="page-44-6"></span>kCGLRGBFloat256Bit

Specifies a format that has 256 bits per pixel with an RGB IEEE double channel layout.

<span id="page-44-5"></span>kCGLRGBAFloat256Bit

Specifies a format that has 256 bits per pixel with an ARGB IEEE double channel layout.

#### **Availability**

Available in Mac OS X v10.0 and later.

#### **Declared In**

<span id="page-44-0"></span>CGLTypes.h

### **Context Options**

Specify options that affect a rendering context.

```
typedef enum _CGLContextEnable {
    kCGLCESwapRectangle = 201,<br>kCGLCERasterization = 221,kCGLCERasterization
    kCGLCEStateValidation = 301. kCGLCESurfaceBackingSize = 305,
     kCGLCEDisplayListOptimization = 307
} CGLContextEnable;
```
#### <span id="page-44-4"></span>**Constants**

kCGLCESwapRectangle

If enabled, the area of the drawable object that is affected by CGLF1ushDrawable (page 20) is restricted to a rectangle specified by the values of kCGLCPSwapRectangle. However, the portion of the drawable object that lies outside of the swap rectangle may still be flushed to the screen by a visibility change or other user interface action. To set or get the values of kCGLCPSwapRectangle, use the functions [CGLSetParameter](#page-29-1) (page 30) or [CGLGetParameter](#page-21-1) (page 22), respectively. For more information about kCGLCPSwapRectangle, see "Context [Parameters"](#page-45-0) (page 46).

<span id="page-44-1"></span>Available in Mac OS X v10.0 and later.

Declared in CGLTypes.h.

<span id="page-44-2"></span>kCGLCERasterization

If disabled, all rasterization of 2D and 3D primitives is disabled. This state is useful for debugging and to characterize the performance of an OpenGL driver without actually rendering.

Available in Mac OS X v10.0 and later.

Declared in CGLTypes.h.

#### <span id="page-44-3"></span>kCGLCEStateValidation

If enabled, OpenGL inspects the context state each time that [CGLSetVirtualScreen](#page-31-0) (page 32) is called to ensure that it is in an appropriate state for switching between renderers. Normally, the state is inspected only when it is actually necessary to switch renderers. In CGL, a renderer is switched only if you call [CGLSetVirtualScreen](#page-31-0) (page 32) with a virtual screen number different than the current one.

Available in Mac OS X v10.0 and later.

Declared in CGLTypes.h.

kCGLCESurfaceBackingSize

If enabled, overrides the surface backing size.

Available in Mac OS X v10.3 and later.

```
Declared in CGLTypes.h.
```
#### <span id="page-45-1"></span>kCGLCEDisplayListOptimization

If disabled, turns off optimization for the display list.

Available in Mac OS X v10.3 and later.

Declared in CGLTypes.h.

#### **Discussion**

These are used by the functions [CGLEnable](#page-18-0) (page 19), [CGLDisable](#page-17-1) (page 18), and [CGLIsEnabled](#page-24-0) (page 25).

#### **Availability**

Available in Mac OS X v10.0 and later.

#### **Declared In**

<span id="page-45-0"></span>CGLTypes.h

### **Context Parameters**

Specify parameters that apply to a specific rendering context.

```
typedef enum _CGLContextParameter {
 kCGLCPSwapRectangle = 200,
 kCGLCPSwapInterval = 222,
    kCGLCPDispatchTableSize = 224,
    kCGLCPClientStorage = 226,
    kCGLCPSurfaceTexture = 228,
   kCGLCPSurfaceOrder = 235,kCGLCPSurfaceOpacity = 236. kCGLCPSurfaceBackingSize = 304,
   kCGLCPSurfacesurfaceVolatile = 306.
   kCGLCPReclaimResources = 308,
   kCGLCPCurrentRendererID = 309,
    kCGLCPGPUVertexProcessing = 310,
   kCGLCPGPUFragmentProcessing = <math>311</math>} CGLContextParameter;
```
#### <span id="page-45-3"></span>**Constants**

<span id="page-45-2"></span>kCGLCPSwapRectangle

Set or get the swap rectangle. The swap rectangle is represented as an array of four long values:  $\{x,$ y, width, height}. For this rectangle to affect the outcome of calling the function [CGLFlushDrawable](#page-19-0) (page 20), the context option kCGLCESwapRectangle must be enabled. For more information about kCGLCESwapRectangle, see "Context [Options"](#page-44-0) (page 45).

Available in Mac OS X v10.0 and later.

Declared in CGLTypes.h.

```
kCGLCPSwapInterval
```
Set or get the swap interval. The swap interval is represented as one long value. If the swap interval is set to 0 (the default), CGLF1ushDrawable (page 20) executes as soon as possible, without regard to the vertical refresh rate of the monitor. If the swap interval is set to 1, the buffers are swapped only during the vertical retrace of the monitor.

Available in Mac OS X v10.0 and later.

```
Declared in CGLTypes.h.
```
#### <span id="page-46-2"></span>kCGLCPDispatchTableSize

Set or get the dispatch table size.

Available in Mac OS X v10.3 and later.

Declared in CGLTypes.h.

#### <span id="page-46-1"></span>kCGLCPClientStorage

Set or get an arbitrary 32-bit value. A typical usage would be to store a pointer to application-specific data associated with the context.

Available in Mac OS X v10.0 and later.

Declared in CGLTypes.h.

#### <span id="page-46-8"></span>kCGLCPSurfaceTexture

Set the surface texture. Supply a surface ID, target, and internal format.

Available in Mac OS X v10.3 and later.

Declared in CGLTypes.h.

#### <span id="page-46-6"></span>kCGLCPSurfaceOrder

Set or get the position of the OpenGL surface relative to the window. A value of 1 means that the position is above the window; a value of –1 specifies a position that is below the window.

Available in Mac OS X v10.2 and later.

Declared in CGLTypes.h.

#### <span id="page-46-5"></span><span id="page-46-4"></span>kCGLCPSurfaceOpacity

Set or get the surface opacity. A value of 1 means the surface is opaque (the default); 0 means completely transparent.

Available in Mac OS X v10.2 and later.

Declared in CGLTypes.h.

#### <span id="page-46-7"></span>kCGLCPSurfaceBackingSize

Set or get the height and width of the back buffer. You can use this to let the system scale an image automatically on swap to a variable size buffer. The back buffer size remains fixed at the size that you set up regardless of whether the image is resized to display larger onscreen.

Available in Mac OS X v10.3 and later.

Declared in CGLTypes.h.

<span id="page-46-3"></span>kCGLCPSurfaceSurfaceVolatile

Set or get the volatile state of a surface.

#### Available in Mac OS X v10.3 and later.

Declared in CGLTypes.h.

#### <span id="page-46-0"></span>kCGLCPReclaimResources

Enable or disable reclaiming resources.

Available in Mac OS X v10.4 and later.

Declared in CGLTypes.h.

#### kCGLCPCurrentRendererID

The current renderer ID. You can get this setting.

Available in Mac OS X v10.4 and later.

#### <span id="page-47-1"></span>kCGLCPGPUVertexProcessing

The GPU is currently processing vertices with the GPU. You can get this state.

Available in Mac OS X v10.4 and later.

Declared in CGLTypes.h.

<span id="page-47-2"></span>kCGLCPGPUFragmentProcessing

The CPU is currently processing fragments with the GPU. You can get this state.

Available in Mac OS X v10.4 and later.

Declared in CGLTypes.h.

#### **Discussion**

These constants are used by the functions [CGLSetParameter](#page-29-1) (page 30) and [CGLGetParameter](#page-21-1) (page 22).

#### **Availability**

Available in Mac OS X v10.0 and later.

#### **Declared In**

<span id="page-47-0"></span>CGLTypes.h

### **Global Options**

Specify options that apply globally.

```
typedef enum _CGLGlobalOption {
   kCGLG0FormatCacheSize = 501.
    kCGLGOClearFormatCache = 502,
   kCGLGORetainRenderers = 503.kCGLGOResetLibrary = 504.
    kCGLGOUseErrorHandler = 505,
```
<span id="page-47-4"></span>} CGLGlobalOption;

#### **Constants**

kCGLGOFormatCacheSize

Set or get the pixel format cache size, a positive integer. After an application calls [CGLChoosePixelFormat](#page-7-1) (page 8) for the last time, it may set the cache size to 1 to minimize the memory used by CGL. If an application intends to use n different attribute lists to choose n different pixel formats repeatedly, then the application should set the cache size to n to maximize performance. The cache size is initially set to 5.

<span id="page-47-3"></span>Available in Mac OS X v10.0 and later.

Declared in CGLTypes.h.

kCGLGOClearFormatCache

If set to a true value, the pixel format object cache contents are freed. This does not affect the size of the cache for future storage of pixel format objects. To minimize the memory consumed by the cache, the application should also set the cache size to 1 via the kCGLGOFormatCacheSize global option. [CGLGetOption](#page-21-0) (page 22) always reports a false value for this constant.

Available in Mac OS X v10.0 and later.

#### <span id="page-48-2"></span>kCGLGORetainRenderers

If true, CGL does not unload any plug-in renderers even if they are no longer in use. This is useful to improve the performance of applications that repeatedly destroy and recreate their only (or last) rendering context. Normally, when the last context created by a particular plug-in renderer is destroyed, that renderer is unloaded from memory. If false, CGL returns to its normal mode of operation and all renderers that are not in use are unloaded.

Available in Mac OS X v10.0 and later.

Declared in CGLTypes.h.

#### <span id="page-48-1"></span>kCGLGOResetLibrary

If set to a true value, CGL is reset to its initial state. All contexts created with [CGLCreateContext](#page-10-0) (page 11) are destroyed, all plug-in renderers are unloaded from memory, and global options are reset to their initial values. Renderer information objects and pixel format objects are not destroyed. [CGLGetOption](#page-21-0) (page 22) always reports a false value for this constant.

Available in Mac OS X v10.0 and later.

Declared in CGLTypes.h.

<span id="page-48-3"></span>kCGLGOUseErrorHandler

If true, CGL errors are propagated to Core Graphics.

Available in Mac OS X v10.0 and later.

Declared in CGLTypes.h.

#### **Discussion**

These constants are used by the functions [CGLSetOption](#page-29-0) (page 30) and [CGLGetOption](#page-21-0) (page 22).

#### **Availability**

Available in Mac OS X v10.0 and later.

#### <span id="page-48-0"></span>**Declared In**

CGLTypes.h

### **Renderer IDs**

Define constants that specify hardware and software renderers.

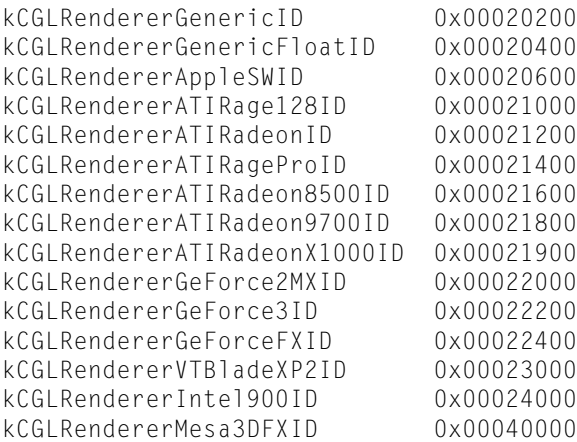

#### <span id="page-48-4"></span>**Constants**

kCGLRendererGenericID

Specifies the software renderer. Deprecated on Intel-based Macintosh computers.

<span id="page-49-11"></span><span id="page-49-9"></span><span id="page-49-8"></span><span id="page-49-7"></span><span id="page-49-6"></span><span id="page-49-5"></span><span id="page-49-4"></span><span id="page-49-3"></span><span id="page-49-2"></span><span id="page-49-1"></span>kCGLRendererGenericFloatID Specifies the floating-point software renderer. kCGLRendererAppleSWID Specifies the Apple software renderer ID. kCGLRendererATIRage128ID Specifies the ATI Rage128 renderer. kCGLRendererATIRadeonID Specifies the ATI Radeon renderer. kCGLRendererATIRageProID Specifies the ATI RagePro renderer. kCGLRendererATIRadeon8500ID Specifies the ATI Radeon 8500 renderer. kCGLRendererATIRadeon9700ID Specifies the ATI Radeon 9700 renderer. kCGLRendererATIRadeonX1000ID Specifies the ATI Radio X1000 renderer. kCGLRendererGeForce2MXID Specifies the NVIDIA GeForce2MX renderer. kCGLRendererGeForce3ID Specifies the NVIDIA GeForce3 renderer. kCGLRendererGeForceFXID Specifies the NVIDIA GeForceFX renderer. kCGLRendererVTBladeXP2ID Specifies the VTBook renderer. kCGLRendererIntel900ID Specifies the Intel GMA 900 renderer. kCGLRendererMesa3DFXID Specifies the Mesa 3DFX renderer. **Declared In** CGLRenderers.h

### <span id="page-49-14"></span><span id="page-49-13"></span><span id="page-49-12"></span><span id="page-49-10"></span><span id="page-49-0"></span>**Renderer Properties**

Specify renderer properties.

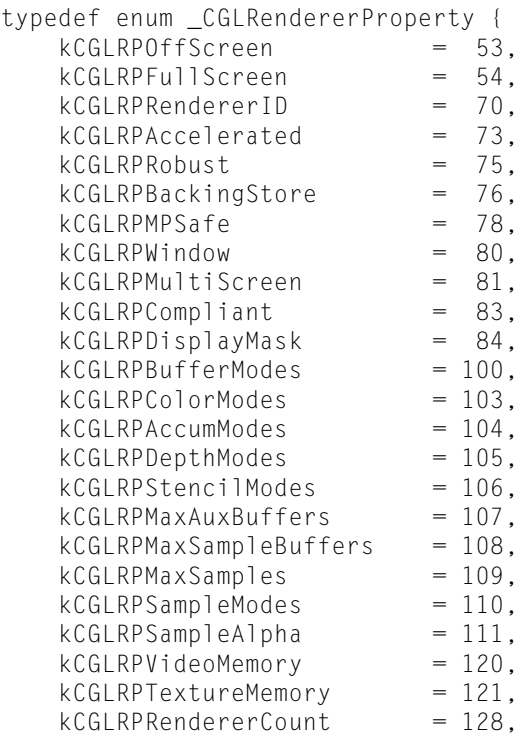

<span id="page-50-2"></span>} CGLRendererProperty;

#### **Constants**

<span id="page-50-1"></span>kCGLRPOffScreen

If true, the renderer supports offscreen drawable objects.

Available in Mac OS X v10.0 and later.

Declared in CGLTypes.h.

#### <span id="page-50-3"></span>kCGLRPFullScreen

If true, the renderer supports full screen drawable objects.

Available in Mac OS X v10.0 and later.

Declared in CGLTypes.h.

#### <span id="page-50-0"></span>kCGLRPRendererID

The associated value is the renderer ID. Renderer ID constants are associated with specific hardware vendors. See ["Renderer](#page-48-0) IDs" (page 49).

Available in Mac OS X v10.0 and later.

Declared in CGLTypes.h.

#### <span id="page-50-4"></span>kCGLRPAccelerated

If true, the renderer is hardware accelerated.

Available in Mac OS X v10.0 and later.

Declared in CGLTypes.h.

#### kCGLRPRobust

If true, the renderer does not have any failure modes caused by a lack of video card resources.

Available in Mac OS X v10.0 and later.

#### <span id="page-51-1"></span>kCGLRPBackingStore

If true, the renderer can provide a back color buffer the full size of the drawable object and can guarantee the back buffer contents to be valid after a call to [CGLFlushDrawable](#page-19-0) (page 20).

Available in Mac OS X v10.0 and later.

Declared in CGLTypes.h.

#### <span id="page-51-6"></span>kCGLRPMPSafe

If true, the renderer is thread-safe. All renderers are thread-safe in Mac OS X.

Available in Mac OS X v10.0 and later.

Declared in CGLTypes.h.

#### <span id="page-51-8"></span>kCGLRPWindow

If true, the renderer supports window drawable objects.

Available in Mac OS X v10.0 and later.

Declared in CGLTypes.h.

#### <span id="page-51-7"></span><span id="page-51-4"></span>kCGLRPMultiScreen

If true, the renderer is presently attached to multiple displays.

Available in Mac OS X v10.0 and later.

Declared in CGLTypes.h.

#### <span id="page-51-5"></span>kCGLRPCompliant

If true, the renderer is OpenGL compliant. All renderers are OpenGL compliant in Mac OS X.

Available in Mac OS X v10.0 and later.

Declared in CGLTypes.h.

#### kCGLRPDisplayMask

The associated value is a bit mask of physical displays that the renderer can drive. The bit mask is managed by Quartz Display Services. A CGDirectDisplayID data type must be converted to an OpenGL display mask using the function CGDisplay IDToOpenGLDisplayMask. For more information on this function, see *Quartz Display Services Reference*.

<span id="page-51-2"></span>Available in Mac OS X v10.0 and later.

Declared in CGLTypes.h.

#### <span id="page-51-3"></span>kCGLRPBufferModes

The associated value is the bitwise OR of buffer mode flags supported by the renderer. The value can be any of the constants defined in ["Buffer](#page-35-2) Mode Flags" (page 36).

Available in Mac OS X v10.0 and later.

Declared in CGLTypes.h.

#### <span id="page-51-0"></span>kCGLRPColorModes

The associated value is the bitwise OR of color format flags supported by the renderer. The value can be any of the constants defined in "Color and [Accumulation](#page-42-0) Buffer Format Flags" (page 43).

Available in Mac OS X v10.0 and later.

Declared in CGLTypes.h.

#### kCGLRPAccumModes

The associated value is the bitwise OR of color/accumulation buffer format flags supported by the renderer. The value can be any of the constants defined in "Color and [Accumulation](#page-42-0) Buffer Format [Flags"](#page-42-0) (page 43).

Available in Mac OS X v10.0 and later.

#### <span id="page-52-0"></span>kCGLRPDepthModes

The associated value is the bitwise OR of depth/stencil buffer depth flags supported by the renderer. The value can be any of the constants defined in "Stencil and Depth [Modes"](#page-53-1) (page 54).

Available in Mac OS X v10.0 and later.

Declared in CGLTypes.h.

#### <span id="page-52-6"></span>kCGLRPStencilModes

The associated value is the bitwise OR of depth/stencil buffer depth flags supported by the renderer. The value can be any of the constants defined in "Stencil and Depth [Modes"](#page-53-1) (page 54).

Available in Mac OS X v10.0 and later.

Declared in CGLTypes.h.

#### <span id="page-52-1"></span>kCGLRPMaxAuxBuffers

The associated value is the maximum number of auxiliary buffers supported by the renderer.

Available in Mac OS X v10.0 and later.

Declared in CGLTypes.h.

#### <span id="page-52-3"></span><span id="page-52-2"></span>kCGLRPMaxSampleBuffers

The associated value is the maximum number of independent sample buffers supported by the renderer. Typically, the value is  $0$  if no multisample buffer exists, or  $1$  if one exists.

Available in Mac OS X v10.1 and later.

Declared in CGLTypes.h.

#### <span id="page-52-5"></span>kCGLRPMaxSamples

The associated value is the maximum number of samples per pixel that the renderer supports.

Available in Mac OS X v10.1 and later.

Declared in CGLTypes.h.

#### <span id="page-52-4"></span>kCGLRPSampleModes

A bit field of supported sample modes.

Available in Mac OS X v10.3 and later.

Declared in CGLTypes.h.

#### <span id="page-52-8"></span>kCGLRPSampleAlpha

If true, there is support for alpha sampling.

#### Available in Mac OS X v10.3 and later.

Declared in CGLTypes.h.

#### <span id="page-52-7"></span>kCGLRPVideoMemory

The associated value is the number of bytes of video memory available to the renderer.

Available in Mac OS X v10.0 and later.

Declared in CGLTypes.h.

#### kCGLRPTextureMemory

The associated value is the number of bytes of texture memory available to the renderer. Available in Mac OS X v10.0 and later.

#### <span id="page-53-3"></span>kCGLRPRendererCount

The associated value is the number of renderers in a specific renderer information object. To determine the number of renderers in a renderer information object, call the function [CGLDescribeRenderer](#page-14-0) (page 15), passing in the object, renderer number 0, and this renderer property.

Available in Mac OS X v10.0 and later.

Declared in CGLTypes.h.

#### **Discussion**

These constants are used by the function [CGLDescribeRenderer](#page-14-0) (page 15).

#### **Availability**

Available in Mac OS X v10.0 and later.

### **Declared In**

<span id="page-53-0"></span>CGLTypes.h

### **Sampling Modes**

Define modes used for full scene anti-aliasing.

<span id="page-53-4"></span>#define kCGLSupersampleBit 0x00000001 #define kCGLMultisampleBit 0x00000002

#### <span id="page-53-2"></span>**Constants**

kCGLSupersampleBit Specifies supersampling.

kCGLMultisampleBit Specifies multisampling.

#### **Availability**

Available in Mac OS X v10.0 and later.

#### <span id="page-53-1"></span>**Declared In** CGLTypes.h

**Stencil and Depth Modes**

Define resolutions for the depth and stencil buffers.

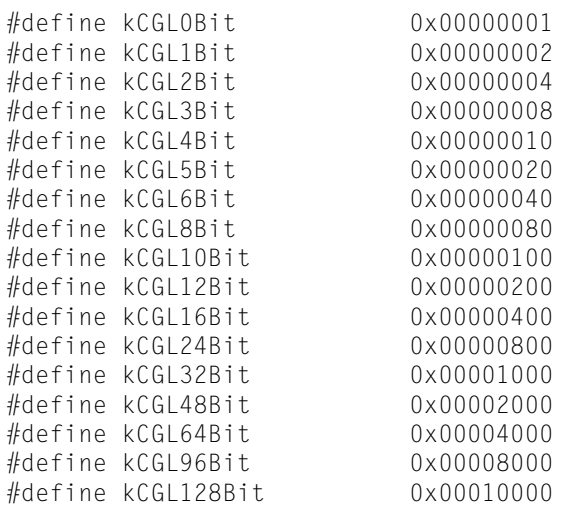

#### <span id="page-54-0"></span>**Constants**

<span id="page-54-14"></span><span id="page-54-13"></span><span id="page-54-12"></span><span id="page-54-11"></span><span id="page-54-10"></span><span id="page-54-9"></span><span id="page-54-8"></span><span id="page-54-7"></span><span id="page-54-6"></span><span id="page-54-5"></span><span id="page-54-4"></span><span id="page-54-3"></span><span id="page-54-2"></span><span id="page-54-1"></span>kCGL0Bit Specifies a 0-bit resolution. kCGL1Bit Specifies a 1-bit resolution. kCGL2Bit Specifies a 2-bit resolution. kCGL3Bit Specifies a 3-bit resolution. kCGL4Bit Specifies a 4-bit resolution. kCGL5Bit Specifies a 5-bit resolution. kCGL6Bit Specifies a 6-bit resolution. kCGL8Bit Specifies a 8-bit resolution. kCGL10Bit Specifies a 10-bit resolution. kCGL12Bit Specifies a 12-bit resolution. kCGL16Bit Specifies a 16-bit resolution. kCGL24Bit Specifies a 24-bit resolution. kCGL32Bit Specifies a 32-bit resolution. kCGL48Bit Specifie s a 48-bit r esolution. kCGL64Bit Specifies a 64-bit resolution. <span id="page-55-3"></span><span id="page-55-2"></span>kCGL96Bit Specifies a 96-bit resolution. kCGL128Bit Specifies a 128-bit resolution.

**Availability** Available in Mac OS X v10.0 and later.

**Declared In**

CGLTypes.h

## <span id="page-55-1"></span>Result Codes

<span id="page-55-0"></span>The following result code constants, declared in the CGLTypes.h header file, can be used as parameters to the function [CGLErrorString](#page-18-1) (page 19).

<span id="page-55-9"></span><span id="page-55-8"></span><span id="page-55-7"></span><span id="page-55-6"></span><span id="page-55-5"></span><span id="page-55-4"></span>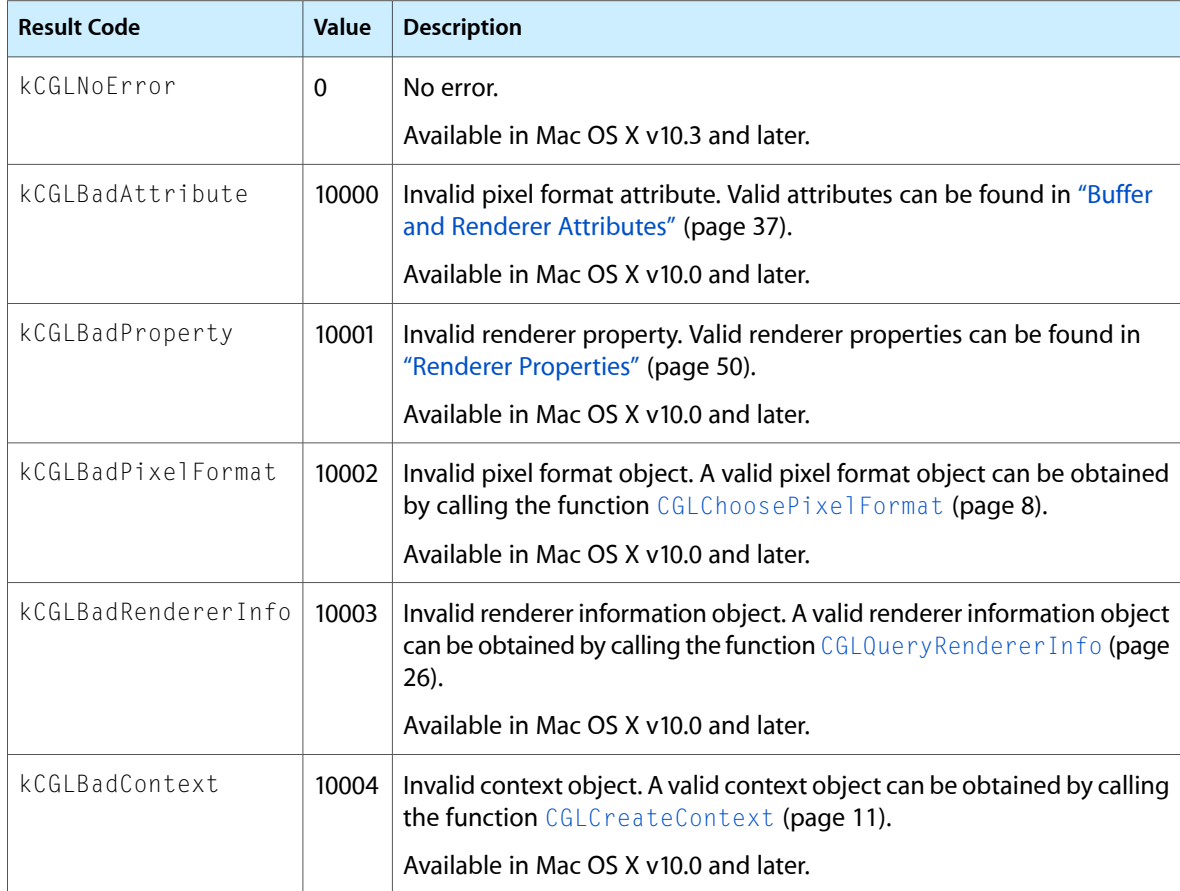

<span id="page-56-10"></span><span id="page-56-9"></span><span id="page-56-8"></span><span id="page-56-7"></span><span id="page-56-6"></span><span id="page-56-5"></span><span id="page-56-4"></span><span id="page-56-3"></span><span id="page-56-2"></span><span id="page-56-1"></span><span id="page-56-0"></span>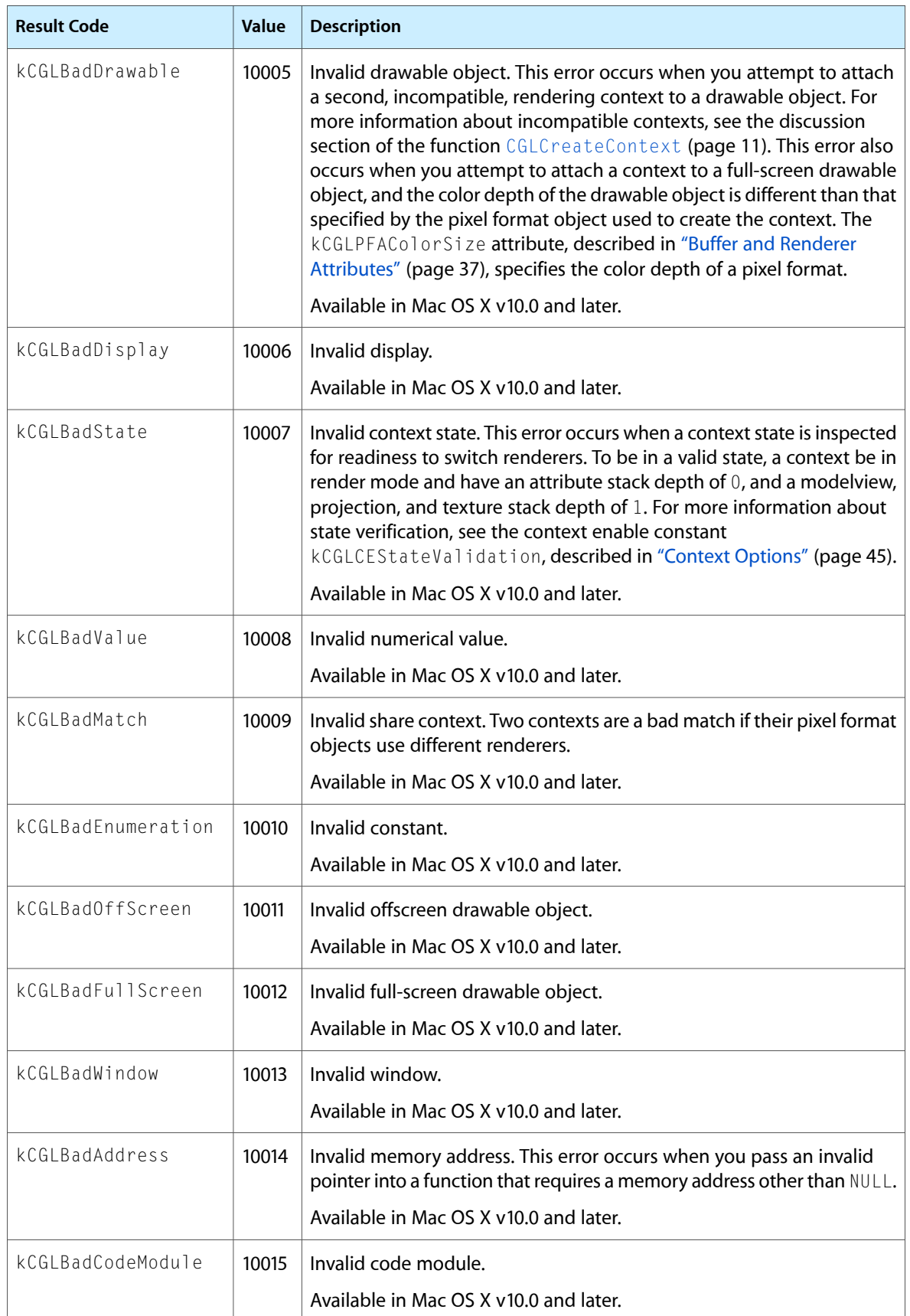

<span id="page-57-1"></span><span id="page-57-0"></span>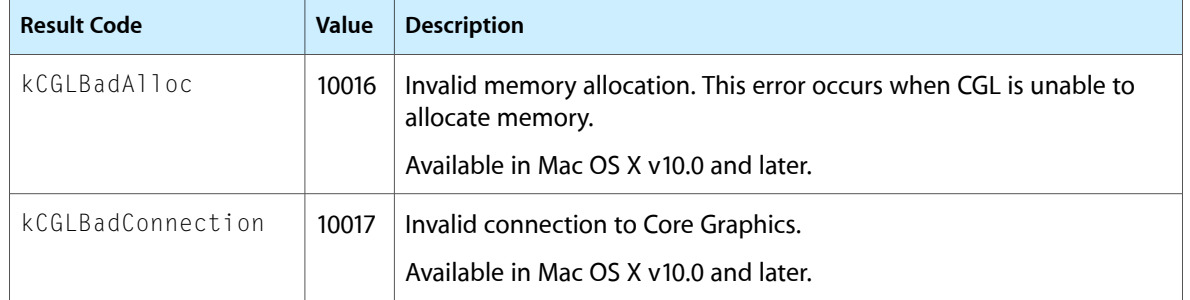

# <span id="page-58-0"></span>Document Revision History

#### This table describes the changes to *CGL Reference*.

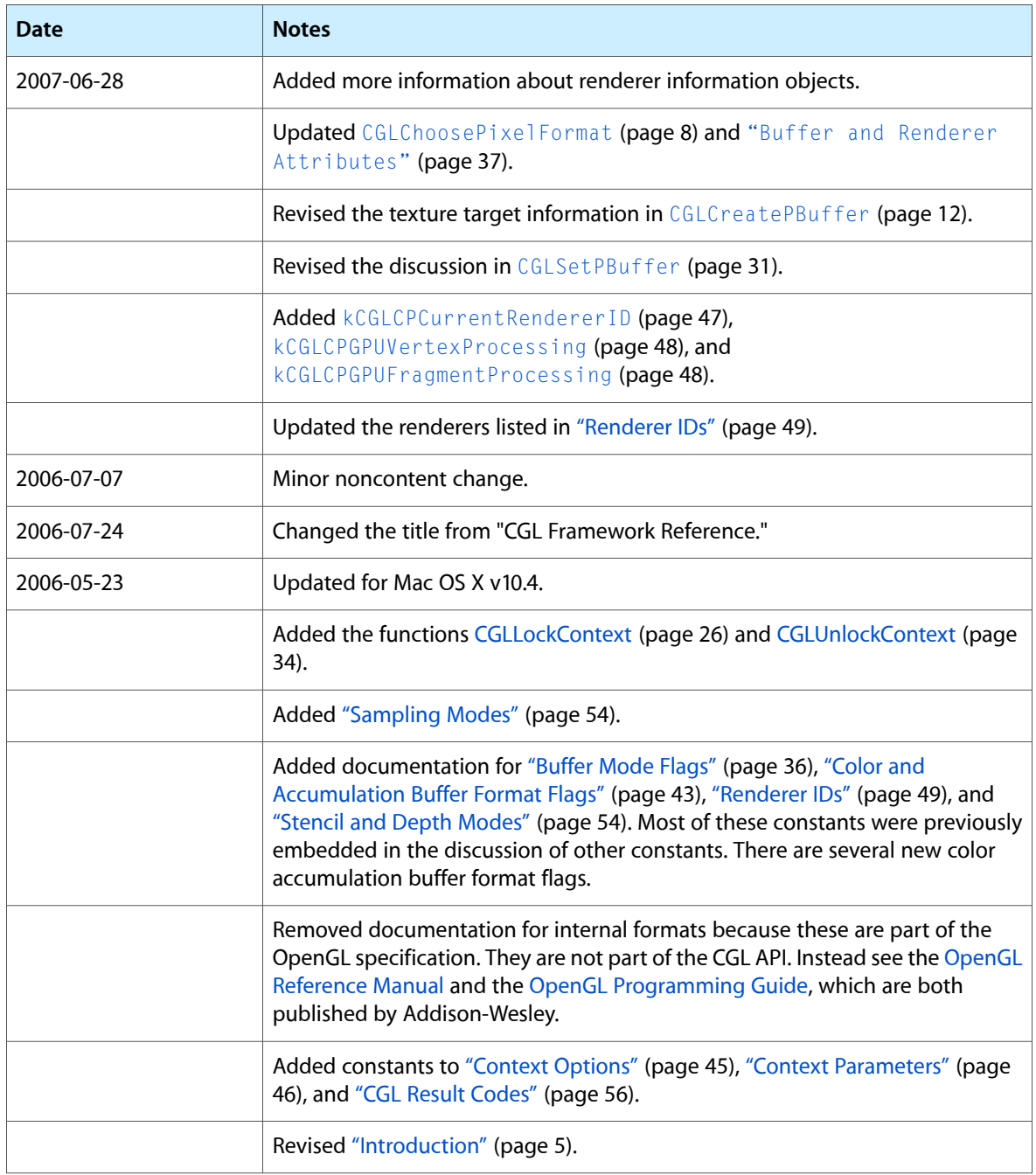

#### **REVISION HISTORY**

Document Revision History

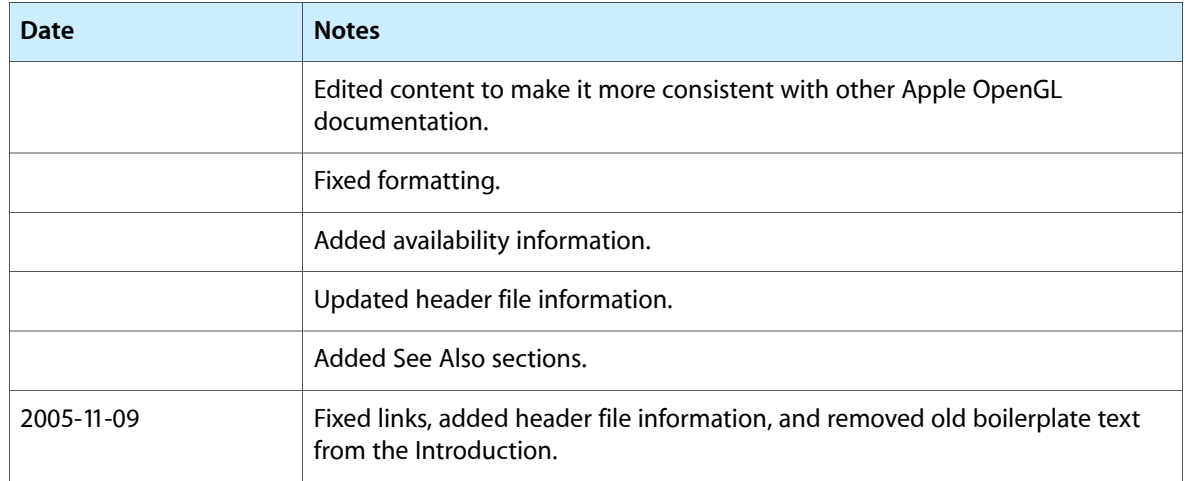

# Index

#### <span id="page-60-0"></span>B

Buffer and Renderer Attributes [37](#page-36-0) Buffer Mode Flags [36](#page-35-2)

### C

CGLChoosePixelFormat function [8](#page-7-1) CGLClearDrawable function [9](#page-8-0) CGLContextObj data type [35](#page-34-1) CGLCopyContext function [10](#page-9-0) CGLCreateContext function [11](#page-10-0) CGLCreatePBuffer function [12](#page-11-0) CGLDescribePBuffer function [13](#page-12-0) CGLDescribePixelFormat function [14](#page-13-0) CGLDescribeRenderer function [15](#page-14-0) CGLDestroyContext function [16](#page-15-0) CGLDestroyPBuffer function [16](#page-15-1) CGLDestroyPixelFormat function [17](#page-16-0) CGLDestroyRendererInfo function [18](#page-17-0) CGLDisable function [18](#page-17-1) CGLEnable function [19](#page-18-0) CGLErrorString function [19](#page-18-1) CGLFlushDrawable function [20](#page-19-0) CGLGetCurrentContext function [21](#page-20-0) CGLGetOffScreen function [21](#page-20-1) CGLGetOption function [22](#page-21-0) CGLGetParameter function [22](#page-21-1) CGLGetPBuffer function [23](#page-22-0) CGLGetVersion function [24](#page-23-0) CGLGetVirtualScreen function [24](#page-23-1) CGLIsEnabled function [25](#page-24-0) CGLLockContext function [26](#page-25-0) CGLPBufferObj data type [36](#page-35-0) CGLPixelFormatObj data type [35](#page-34-2) CGLQueryRendererInfo function [26](#page-25-1) CGLRendererInfoObj data type [35](#page-34-3) CGLSetCurrentContext function [27](#page-26-0) CGLSetFullScreen function [28](#page-27-0) CGLSetOffScreen function [29](#page-28-0)

CGLSetOption function [30](#page-29-0) CGLSetParameter function [30](#page-29-1) CGLSetPBuffer function [31](#page-30-0) CGLSetVirtualScreen function [32](#page-31-0) CGLTexImagePBuffer function [33](#page-32-0) CGLUnlockContext function [34](#page-33-0) Color and Accumulation Buffer Format Flags [43](#page-42-0) Context Options [45](#page-44-0) Context Parameters [46](#page-45-0)

### G

Global Options [48](#page-47-0)

### K

kCGL0Bit constant [55](#page-54-0) kCGL10Bit constant [55](#page-54-1) kCGL128Bit constant [56](#page-55-2) kCGL12Bit constant [55](#page-54-2) kCGL16Bit constant [55](#page-54-3) kCGL1Bit constant [55](#page-54-4) kCGL24Bit constant [55](#page-54-5) kCGL2Bit constant [55](#page-54-6) kCGL32Bit constant [55](#page-54-7) kCGL3Bit constant [55](#page-54-8) kCGL48Bit constant [55](#page-54-9) kCGL4Bit constant [55](#page-54-10) kCGL5Bit constant [55](#page-54-11) kCGL64Bit constant [55](#page-54-12) kCGL6Bit constant [55](#page-54-13) kCGL8Bit constant [55](#page-54-14) kCGL96Bit constant [56](#page-55-3) kCGLARGB12121212Bit constant [44](#page-43-0) kCGLARGB1555Bit constant [43](#page-42-1) kCGLARGB2101010Bit constant [44](#page-43-1) kCGLARGB4444Bit constant [43](#page-42-2) kCGLARGB8888Bit constant [44](#page-43-2) kCGLBadAddress constant [57](#page-56-0)

kCGLBadAlloc constant [58](#page-57-0) kCGLBadAttribute constant [56](#page-55-4) kCGLBadCodeModule constant [57](#page-56-1) kCGLBadConnection constant [58](#page-57-1) kCGLBadContext constant [56](#page-55-5) kCGLBadDisplay constant [57](#page-56-2) kCGLBadDrawable constant [57](#page-56-3) kCGLBadEnumeration constant [57](#page-56-4) kCGLBadFullScreen constant [57](#page-56-5) kCGLBadMatch constant [57](#page-56-6) kCGLBadOffScreen constant [57](#page-56-7) kCGLBadPixelFormat constant [56](#page-55-6) kCGLBadProperty constant [56](#page-55-7) kCGLBadRendererInfo constant [56](#page-55-8) kCGLBadState constant [57](#page-56-8) kCGLBadValue constant [57](#page-56-9) kCGLBadWindow constant [57](#page-56-10) kCGLCEDisplayListOptimization constant [46](#page-45-1) kCGLCERasterization constant [45](#page-44-1) kCGLCEStateValidation constant [45](#page-44-2) kCGLCESurfaceBackingSize constant [45](#page-44-3) kCGLCESwapRectangle constant [45](#page-44-4) kCGLCPClientStorage constant [47](#page-46-1) kCGLCPCurrentRendererID constant [47](#page-46-0) kCGLCPDispatchTableSize constant [47](#page-46-2) kCGLCPGPUFragmentProcessing constant [48](#page-47-2) kCGLCPGPUVertexProcessing constant [48](#page-47-1) kCGLCPReclaimResources constant [47](#page-46-3) kCGLCPSurfaceBackingSize constant [47](#page-46-4) kCGLCPSurfaceOpacity constant [47](#page-46-5) kCGLCPSurfaceOrder constant [47](#page-46-6) kCGLCPSurfaceSurfaceVolatile constant [47](#page-46-7) kCGLCPSurfaceTexture constant [47](#page-46-8) kCGLCPSwapInterval constant [46](#page-45-2) kCGLCPSwapRectangle constant [46](#page-45-3) kCGLDoubleBufferBit constant [36](#page-35-3) kCGLGOClearFormatCache constant [48](#page-47-3) kCGLGOFormatCacheSize constant [48](#page-47-4) kCGLGOResetLibrary constant [49](#page-48-1) kCGLGORetainRenderers constant [49](#page-48-2) kCGLGOUseErrorHandler constant [49](#page-48-3) kCGLMonoscopicBit constant [36](#page-35-4) kCGLMultisampleBit constant [54](#page-53-2) kCGLNoError constant [56](#page-55-9) kCGLPFAAccelerated constant [41](#page-40-0) kCGLPFAAccumSize constant [38](#page-37-7) kCGLPFAAllRenderers constant [37](#page-36-1) kCGLPFAAlphaSize constant [38](#page-37-4) kCGLPFAAuxBuffers constant [38](#page-37-2) kCGLPFAAuxDepthStencil constant [39](#page-38-4) kCGLPFABackingStore constant [41](#page-40-3) kCGLPFAClosestPolicy constant [41](#page-40-1) kCGLPFAColorFloat constant [39](#page-38-5)

kCGLPFAColorSize constant [38](#page-37-3) kCGLPFACompliant constant [42](#page-41-1) kCGLPFADepthSize constant [38](#page-37-5) kCGLPFADisplayMask constant [42](#page-41-4) kCGLPFADoubleBuffer constant [38](#page-37-0) kCGLPFAFullScreen constant [39](#page-38-3) kCGLPFAMaximumPolicy constant [39](#page-38-1) kCGLPFAMinimumPolicy constant [39](#page-38-0) kCGLPFAMPSafe constant [41](#page-40-4) kCGLPFAMultisample constant [39](#page-38-6) kCGLPFAMultiScreen constant [42](#page-41-0) kCGLPFANoRecovery constant [40](#page-39-3) kCGLPFAOffScreen constant [39](#page-38-2) kCGLPFAPBuffer constant [42](#page-41-2) kCGLPFARemotePBuffer constant [42](#page-41-3) kCGLPFARendererID constant [40](#page-39-6) kCGLPFARobust constant [41](#page-40-2) kCGLPFASampleAlpha constant [40](#page-39-1) kCGLPFASampleBuffers constant [40](#page-39-4) kCGLPFASamples constant [40](#page-39-5) kCGLPFASingleRenderer constant [40](#page-39-2) kCGLPFAStencilSize constant [38](#page-37-6) kCGLPFAStereo constant [38](#page-37-1) kCGLPFASupersample constant [40](#page-39-0) kCGLPFAVirtualScreenCount constant [42](#page-41-5) kCGLPFAWindow constant [41](#page-40-5) kCGLRendererAppleSWID constant [50](#page-49-1) kCGLRendererATIRadeon8500ID constant [50](#page-49-2) kCGLRendererATIRadeon9700ID constant [50](#page-49-3) kCGLRendererATIRadeonID constant [50](#page-49-4) kCGLRendererATIRadeonX1000ID constant [50](#page-49-5) kCGLRendererATIRage128ID constant [50](#page-49-6) kCGLRendererATIRageProID constant [50](#page-49-7) kCGLRendererGeForce2MXID constant [50](#page-49-8) kCGLRendererGeForce3ID constant [50](#page-49-9) kCGLRendererGeForceFXID constant [50](#page-49-10) kCGLRendererGenericFloatID constant [50](#page-49-11) kCGLRendererGenericID constant [49](#page-48-4) kCGLRendererIntel900ID constant [50](#page-49-12) kCGLRendererMesa3DFXID constant [50](#page-49-13) kCGLRendererVTBladeXP2ID constant [50](#page-49-14) kCGLRGB101010Bit constant [44](#page-43-3) kCGLRGB101010\_A8Bit constant [44](#page-43-4) kCGLRGB121212Bit constant [44](#page-43-5) kCGLRGB161616Bit constant [44](#page-43-6) kCGLRGB444A8Bit constant [43](#page-42-3) kCGLRGB444Bit constant [43](#page-42-4) kCGLRGB555A8Bit constant [44](#page-43-7) kCGLRGB555Bit constant [43](#page-42-5) kCGLRGB565A8Bit constant [44](#page-43-8) kCGLRGB565Bit constant [44](#page-43-9) kCGLRGB888A8Bit constant [44](#page-43-10) kCGLRGB888Bit constant [44](#page-43-11)

kCGLRGBA16161616Bit constant [44](#page-43-12) kCGLRGBAFloat128Bit constant [44](#page-43-13) kCGLRGBAFloat256Bit constant [45](#page-44-5) kCGLRGBAFloat64Bit constant [44](#page-43-14) kCGLRGBFloat128Bit constant [44](#page-43-15) kCGLRGBFloat256Bit constant [45](#page-44-6) kCGLRGBFloat64Bit constant [44](#page-43-16) kCGLRPAccelerated constant [51](#page-50-0) kCGLRPAccumModes constant [52](#page-51-0) kCGLRPBackingStore constant [52](#page-51-1) kCGLRPBufferModes constant [52](#page-51-2) kCGLRPColorModes constant [52](#page-51-3) kCGLRPCompliant constant [52](#page-51-4) kCGLRPDepthModes constant [53](#page-52-0) kCGLRPDisplayMask constant [52](#page-51-5) kCGLRPFullScreen constant [51](#page-50-1) kCGLRPMaxAuxBuffers constant [53](#page-52-1) kCGLRPMaxSampleBuffers constant [53](#page-52-2) kCGLRPMaxSamples constant [53](#page-52-3) kCGLRPMPSafe constant [52](#page-51-6) kCGLRPMultiScreen constant [52](#page-51-7) kCGLRPOffScreen constant [51](#page-50-2) kCGLRPRendererCount constant [54](#page-53-3) kCGLRPRendererID constant [51](#page-50-3) kCGLRPRobust constant [51](#page-50-4) kCGLRPSampleAlpha constant [53](#page-52-4) kCGLRPSampleModes constant [53](#page-52-5) kCGLRPStencilModes constant [53](#page-52-6) kCGLRPTextureMemory constant [53](#page-52-7) kCGLRPVideoMemory constant [53](#page-52-8) kCGLRPWindow constant [52](#page-51-8) kCGLSingleBufferBit constant [36](#page-35-5) kCGLStereoscopicBit constant [36](#page-35-6) kCGLSupersampleBit constant [54](#page-53-4)

### R

Renderer IDs [49](#page-48-0) Renderer Properties [50](#page-49-0)

### S

Sampling Modes [54](#page-53-0) Stencil and Depth Modes [54](#page-53-1)